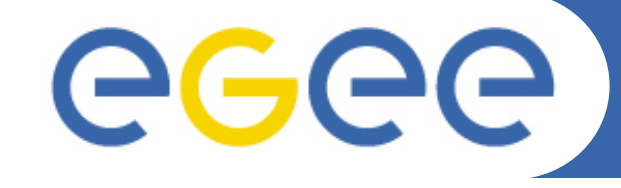

Enabling Grids for E-sciencE

# **Monitoring Systems and Tricks of the Trade**

**Antun Balaz** 

**Scientific Computing Laboratory Institute of Physics Belgrade** 

**http://www.scl.rs/** 

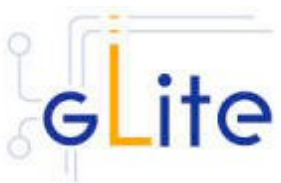

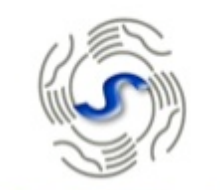

egee

**Enabling Grids** for E-sciencE

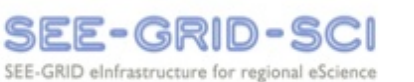

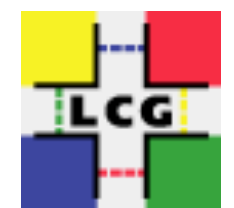

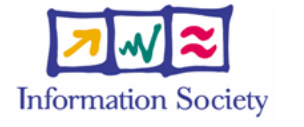

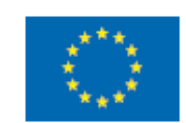

**21 Jan – 01 Feb 2009** 

**SCIENTIFIC** COMPUTING **ABORATORY** 

**www.eu-egee.org**

The 2nd FP7-INFRA-222667 workshop on HPC, IPM and Shahid Beheshti University, Tehran, Iran

Reducational Grid ademic  $\Omega$ **O**  $A E G 1$ 

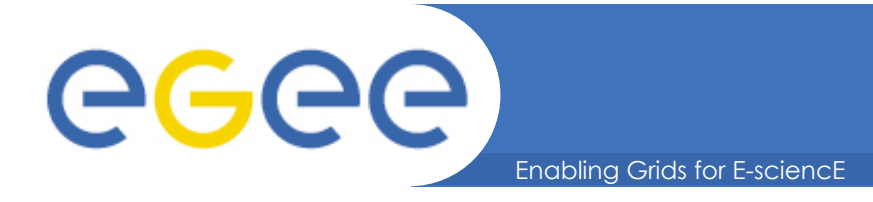

# **Overview**

- **Ganglia (fabric monitoring)**
- **Nagios (fabric + network monitoring)**
- **Yumit/Pakiti (security)**
- **CGMT (integration + hardware sensors)**
- **WMSMON (custom service monitoring)**
- **BBmSAM (mobile interface)**
- **CLI scripts**
- **Summary**

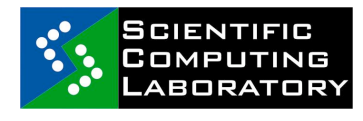

FP7-INFRA-222667

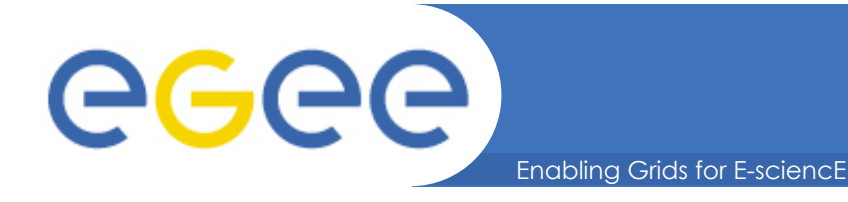

# **Ganglia Overview**

- **Introduction**
- **Ganglia Architecture**
- **Apache Web Frontend**
- **Gmond & Gmetad**
- **Extending Ganglia** 
	- GMetrics
	- Gmond Module Development

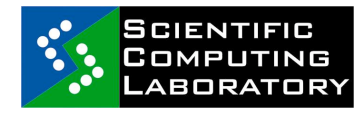

FP7-INFRA-222667

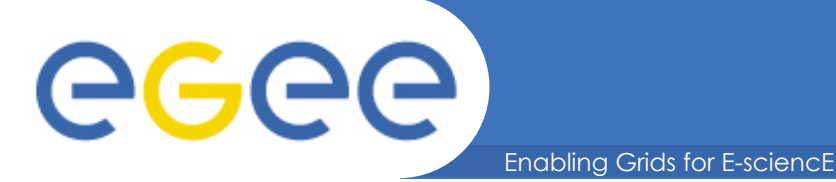

# **Introduction to Ganglia**

- **Scalable Distributed Monitoring System**
- **Targeted at monitoring clusters and grids**
- **Multicast-based Listen/Announce protocol**
- **Depends on open standards** 
	- XML
	- XDR compact portable data transport
	- RRDTool Round Robin Database
	- APR Apache Portable Runtime
	- Apache HTTPD Server
	- PHP based web interface
- **http://ganglia.sourceforge.net or http://www.ganglia.info**

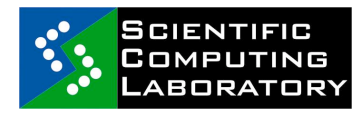

FP7-INFRA-222667

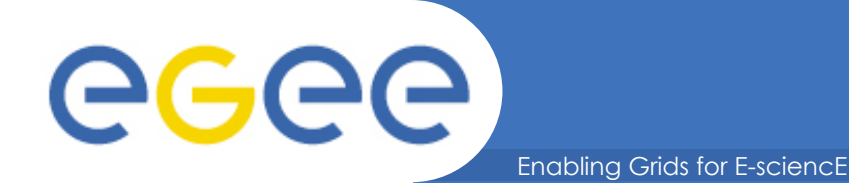

- **Gmond Metric gathering agent installed on individual servers**
- **Gmetad Metric aggregation agent installed on one or more specific task oriented servers**
- **Apache Web Frontend Metric presentation and analysis server**
- **Attributes** 
	- Multicast All gmond nodes are capable of listening to and reporting on the status of the entire cluster
	- Failover Gmetad has the ability to switch which cluster node it polls for metric data
	- Lightweight and low overhead metric gathering and transport
- **Ported to various different platforms (Linux, FreeBSD, Solaris, others)**

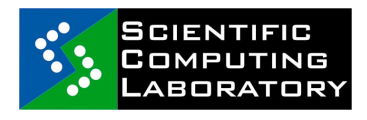

## **Ganglia Architecture**

Enabling Grids for E-sciencE

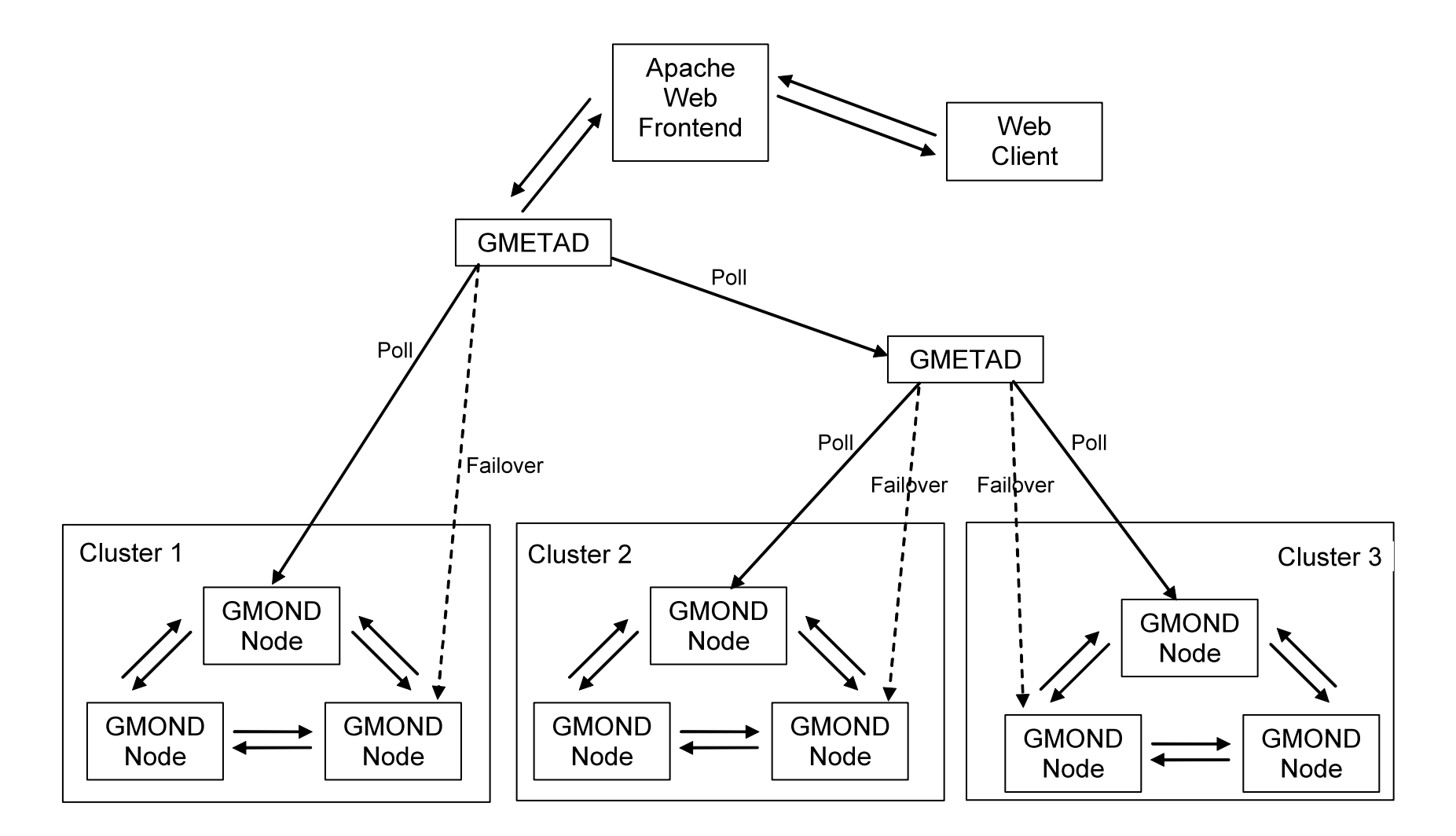

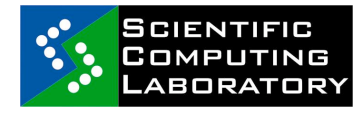

egee

FP7-INFRA-222667

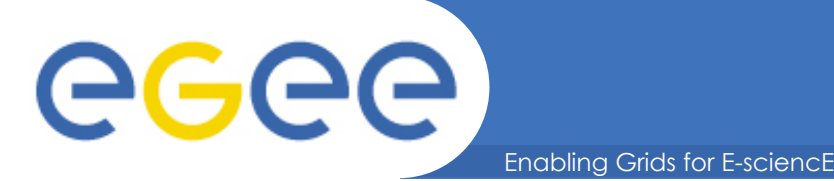

- **Built around Apache HTTPD server using mod\_php**
- **Uses presentation templates so that the web site "look and feel" can be easily customized**
- **Presents an overview of all nodes within a grid vs all nodes in a cluster**
- **Ability to drill down into individual nodes**
- **Presents both textual and graphical views**

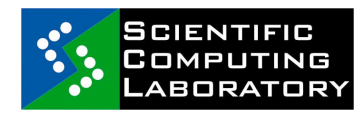

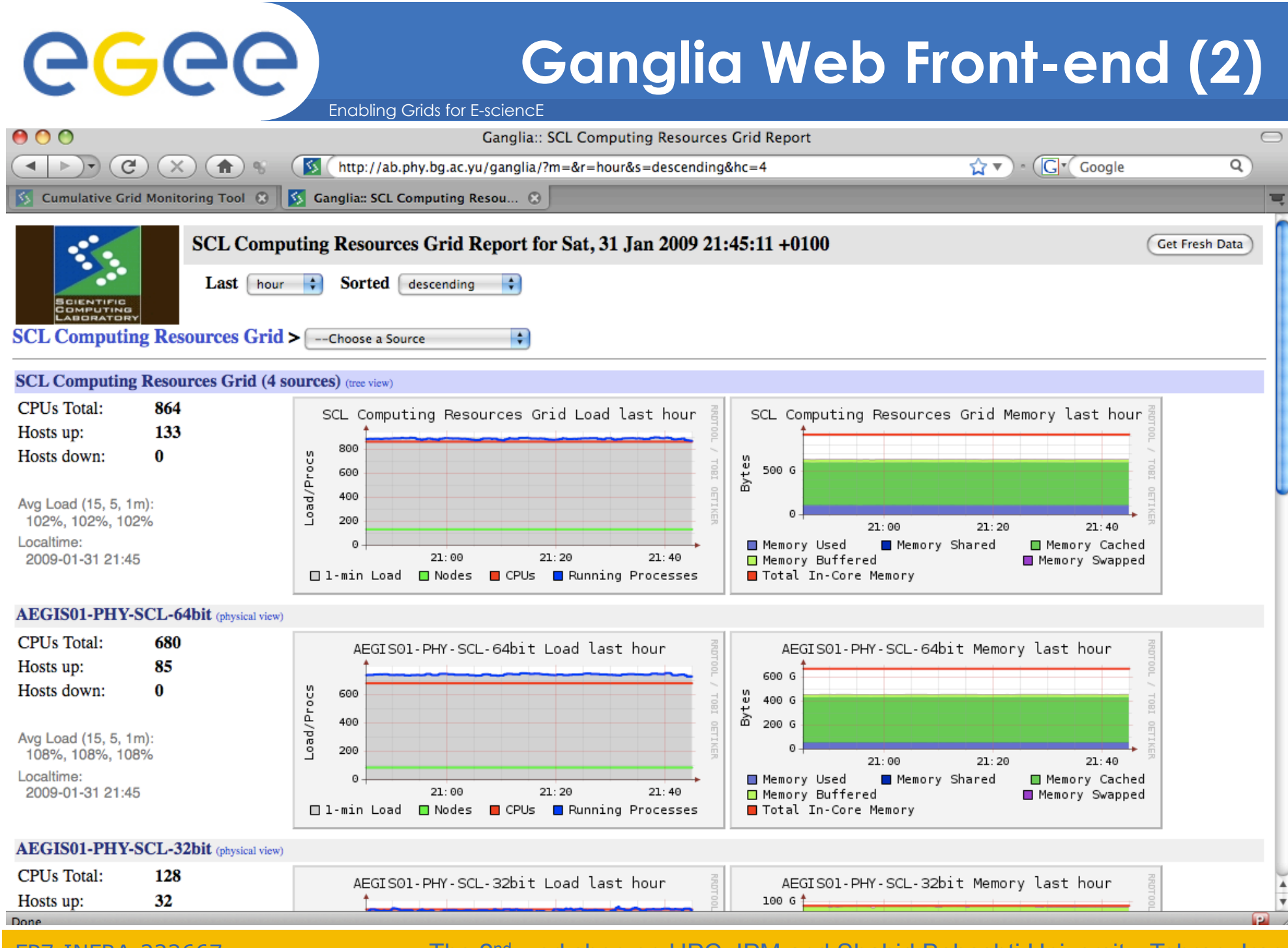

# **Ganglia Web Front-end (3)**

Enabling Grids for E-sciencE

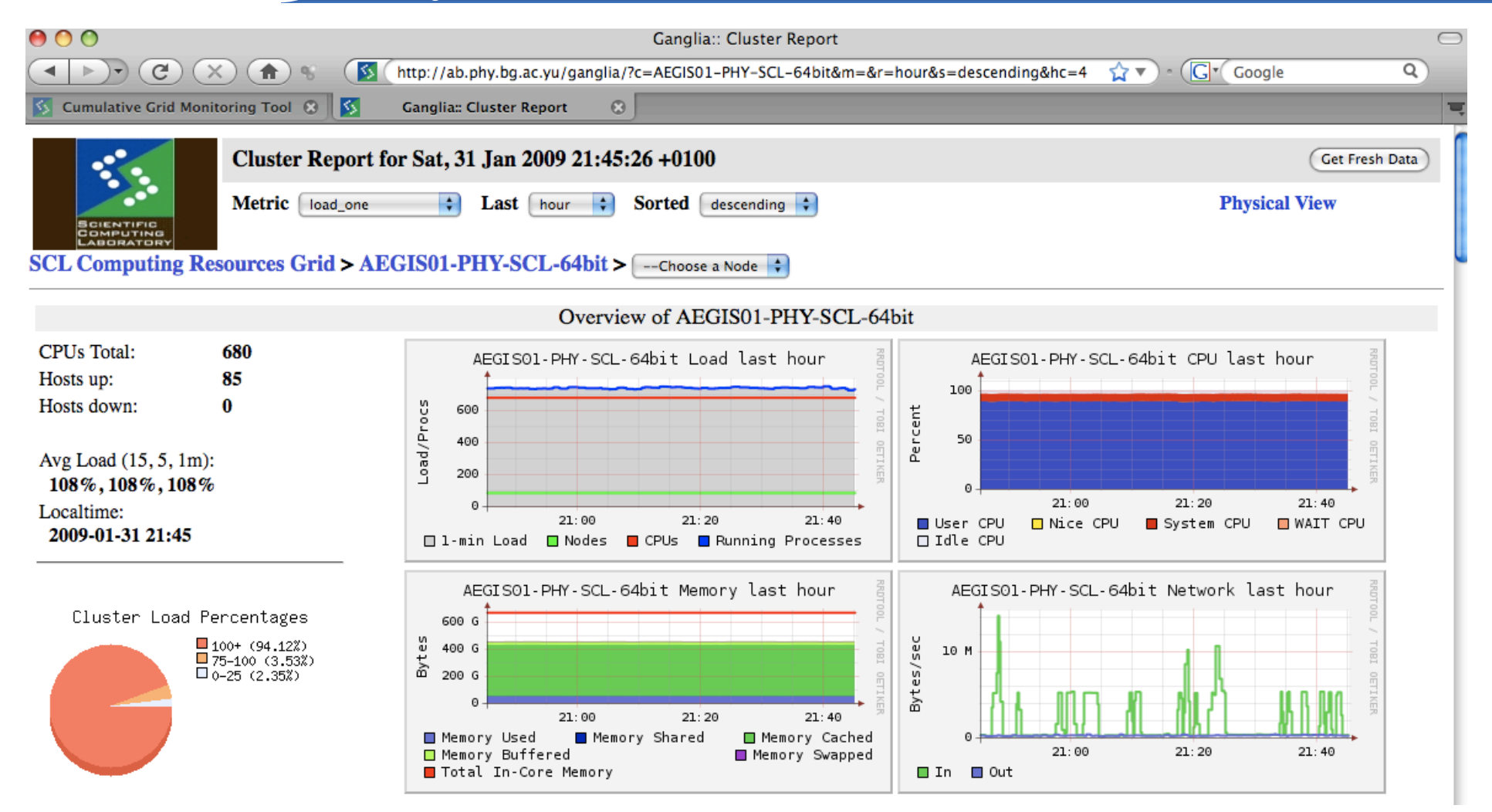

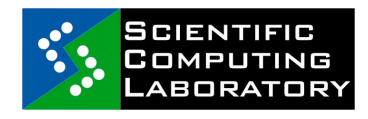

eeee

The 2nd workshop on HPC, IPM and Shahid Beheshti University, Tehran, Iran

FP7-INFRA-222667

# **Ganglia Web Front-end (4)**

Enabling Grids for E-sciencE

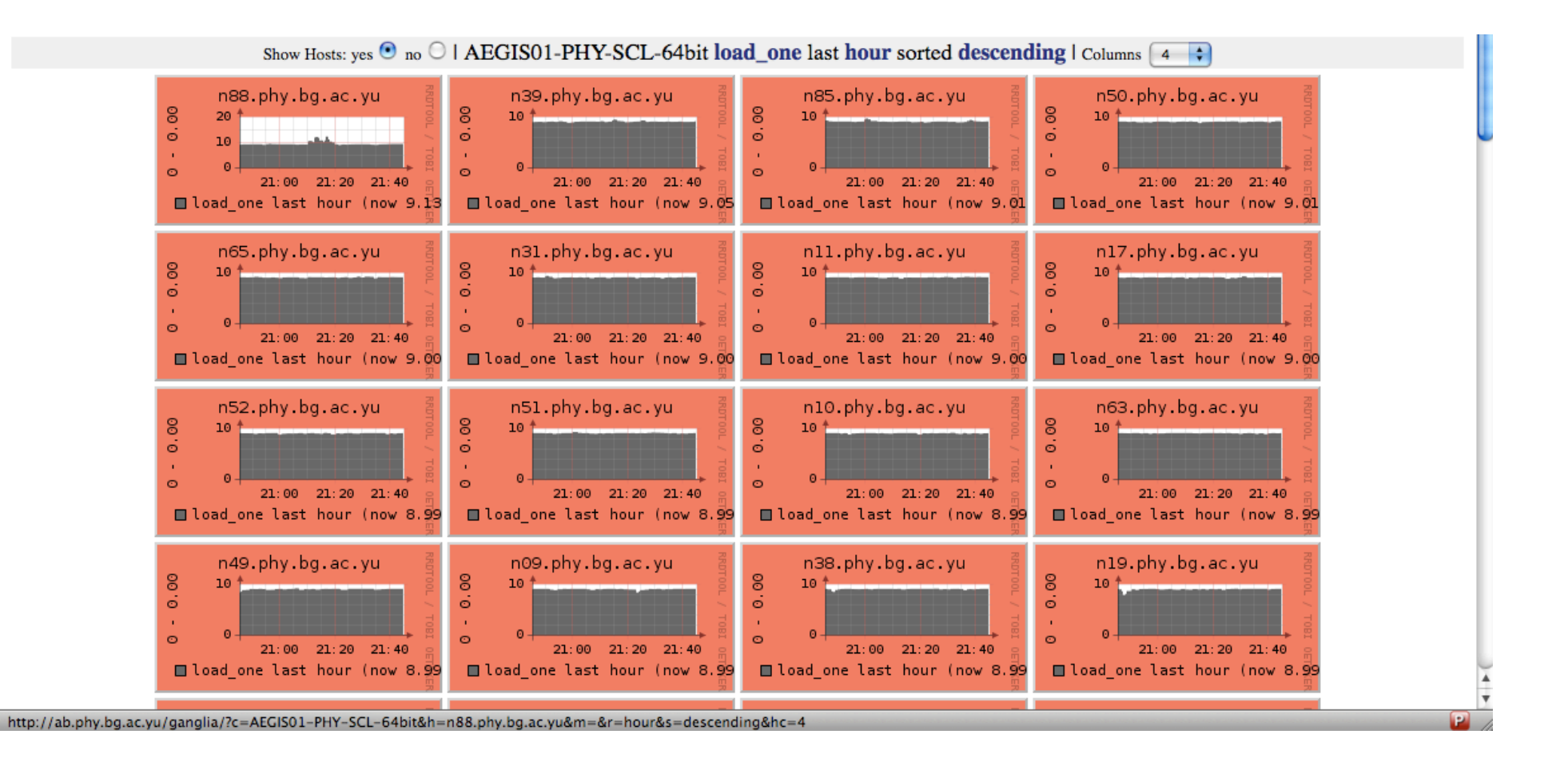

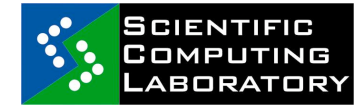

eeee

FP7-INFRA-222667

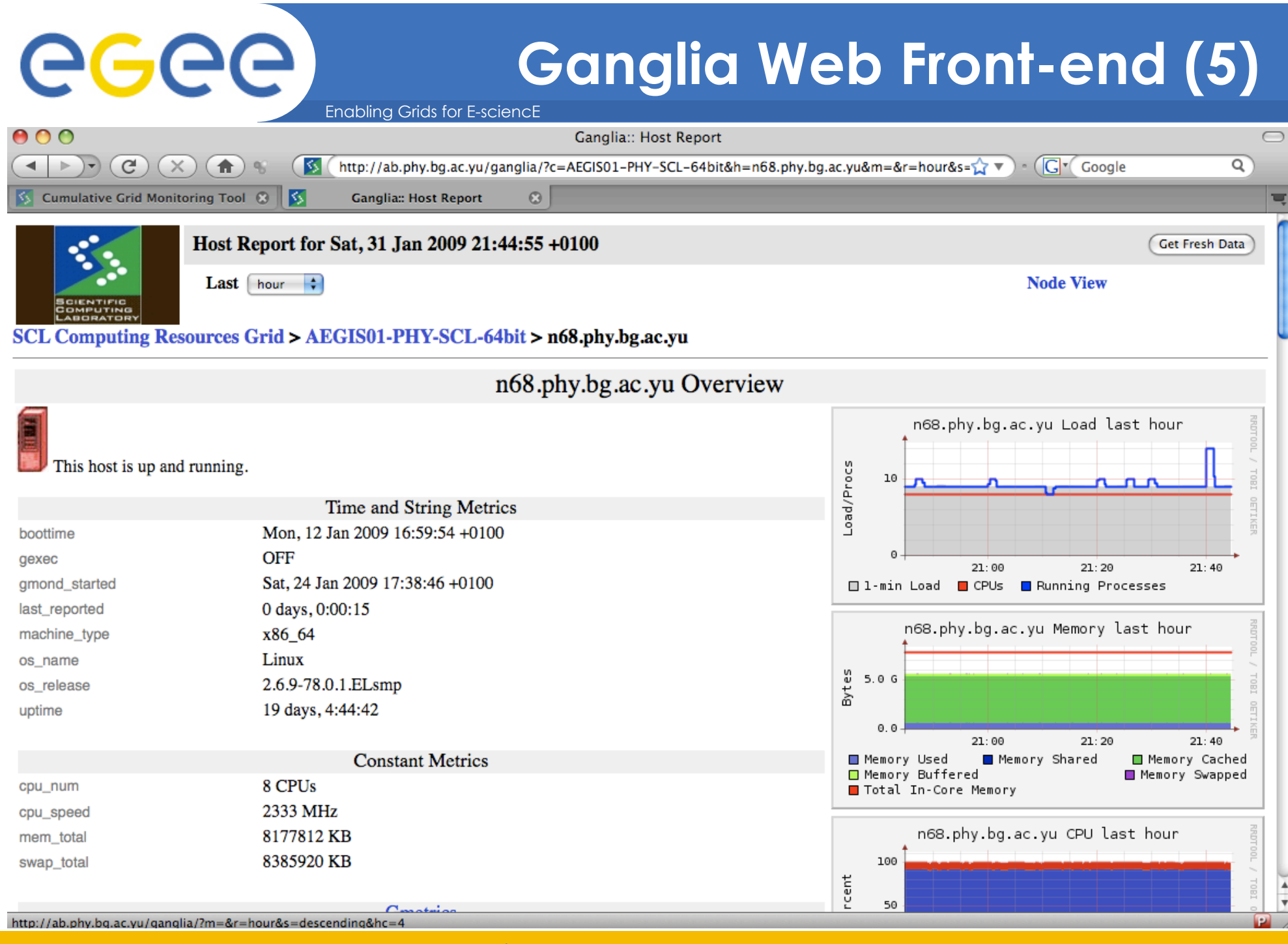

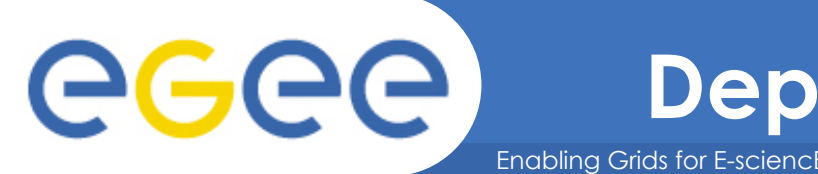

# **Deploying Ganglia Monitoring**

- **See http://ganglia.sourceforge.net/docs/ganglia.html**
- **Install Gmond on all monitored nodes** 
	- Edit the configuration file
		- **Add cluster and host information**
		- Configure network upd\_send\_channel, udp\_recv\_channel, tcp\_accept\_channel
		- Start gmond

#### • **Installing Gmetad on an aggregation node**

- Edit the configuration file
	- Add data and failover sources
	- Add grid name
	- Start gmetad
- **Installing the web frontend** 
	- Install Apache httpd server with mod\_php
	- Copy Ganglia web pages and PHP code to appropriate location
	- Add appropriate authentication configuration for access control

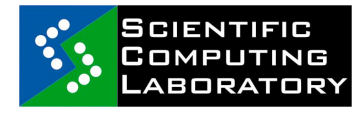

FP7-INFRA-222667

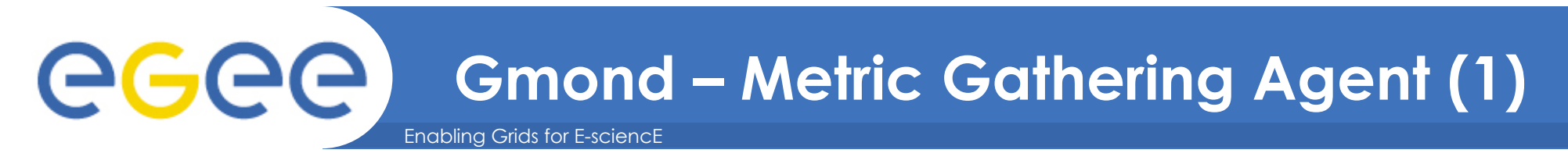

- **Built-in metrics** 
	- Various CPU, Network I/O, Disk I/O and Memory
- **Extensible** 
	- Gmetric Out-of-process utility capable of invoking command line based metric gathering scripts
	- Loadable modules capable of gathering multiple metrics or using advanced metric gathering APIs
- **Built on the Apache Portable Runtime** 
	- Supports Linux, FreeBSD, Solaris and more…

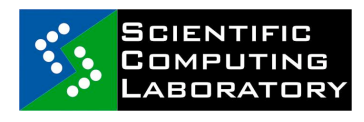

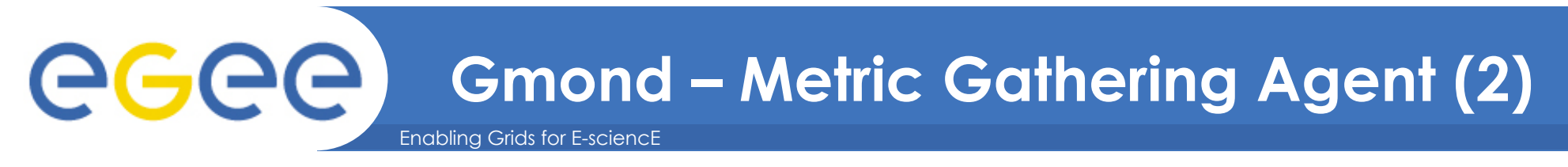

- **Automatic discovery of nodes** 
	- Adding a node does not require configuration file changes
	- Each node is configured independently
	- Each node has the ability to listen to and/or talk on the multicast channel
	- Can be configured for unicast connections if desired
	- Heartbeat metric determines the up/down status
- **Thread pools** 
	- Collection threads Capable of running specialized functions for gathering metric data
	- Multicast listeners Listen for metric data from other nodes in the same cluster
	- Data export listeners Listen for client requests for cluster metric data

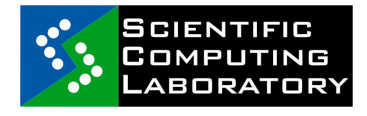

### egee **Gmond – Global Configuration**  Enabling Grids for E-sciencE

- **daemonize** When "yes", gmond will daemonize
- **setuid** When "yes", gmond will set its effective UID to the uid of the user specified by the user attribute
- **debug\_level** When set to zero (0), gmond will run normally. Greater than zero, gmond runs in the foreground and outputs debugging information
- **mute** When "yes", gmond will not send data
- **deaf** When "yes", gmond will not receive data
- **host\_dmax** When set to zero (0), gmond will not delete a host from its list. If set to a positive number, gmond will flush a host after it has not heard from it for N seconds
- **cleanup\_threshold** Minimum about of time before gmond will cleanup expired data
- **gexec** Specify whether gmond will announce the hosts availability to run gexec jobs

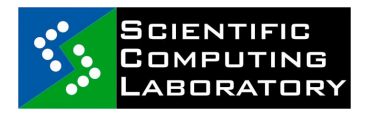

FP7-INFRA-222667

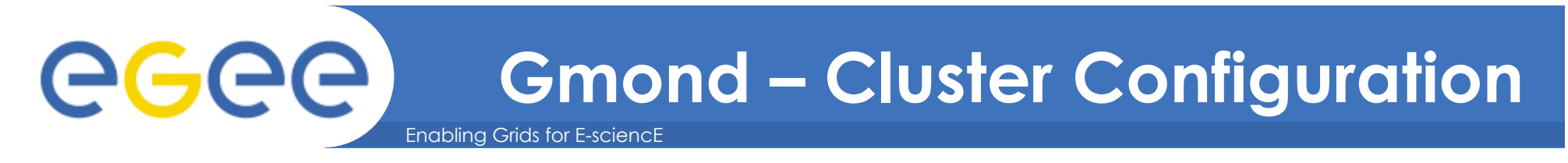

- **name** Specifies the name of the cluster of machines
- **owner** Specifies the administrators of the cluster
- **lationg** Latitude and longitude GPS coordinates of this cluster on earth
- **url** Additional information about the cluster

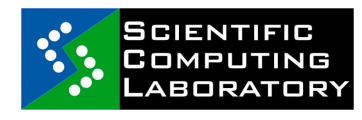

#### egee) **Gmond – Network Configuration**  Enabling Grids for E-sciencE

- **Udp\_send\_channel** 
	- mcast\_join, mcast\_if Multicast address and interface
	- host Unicast host
	- port Multicast or Unicast port
- **Udp\_recv\_channel** 
	- mcast\_join, mcast\_if, port Multicast address, interface and port
	- Bind Bind a particular local address
	- family Protocol family
- **Tcp\_accept\_channel** 
	- Bind, port, interface Bind a particular local address, listen port and interface
	- Family Protocol family
	- timeout Request timeout

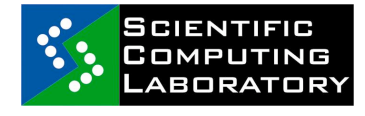

FP7-INFRA-222667

### Enabling Grids for E-sciencE **GGGG** Gmond – Configuration Example

}

}

}

#### **globals** {

```
 daemonize = yes 
 setuid = yes 
 user = nobody 
debug level = 0max udp msg len = 1472mute = no\text{data} = \text{no}host dmax = 0 /*secs */
cleanup threshold = 300 /*secs */
 gexec = no
```
#### **cluster** { name = "AEGIS01-PHY-SCL" owner = "Administrator" latlong = "N44.8552 E20.3910" url = "http://www.scl.rs/"

```
udp_send_channel { 
 mcast join = 192.168.1.21
  port = 8649 
 ttl = 1
```

```
udp_recv_channel { 
 mcast join = 192.168.2.71 port = 8649 
  bind = 192.168.2.71
```

```
tcp_accept_channel { 
  port = 8649
```
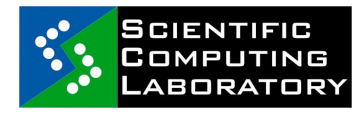

}

}

FP7-INFRA-222667

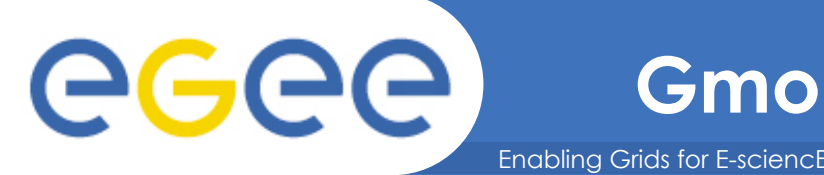

- **Specify as many collection groups as you like**
- **Each collection group must contain at least one metric section**
- **List available metrics by invoking "gmond -m"**
- **Collection\_group section:** 
	- collect\_once Specifies that the group of static metrics
	- collect\_every Collection interval (only valid for non-static)
	- time\_threshold Max data send interval
- **Metric section:** 
	- Name Metric name (see "gmond –m")
	- Value\_threshold Metric variance threshold (send if exceeded)

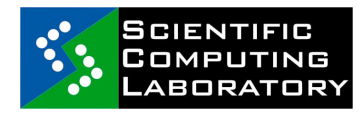

### Enabling Grids for E-sciencE **GGGG** Gmond – Configuration Example

```
collection_group { 
     collect_once = yes 
    time threshold = 20 metric { 
       name = "heartbeat" 
     } 
    } 
   collection_group { 
     collect_once = yes 
    time threshold = 1200 metric { 
       name = "cpu_num" 
     } 
     metric { 
       name = "cpu_speed" 
     } 
    metric { 
       name = "mem_total" 
     } 
     metric { 
       name = "swap_total" 
     } 
    … 
    } 
SCIENTIFIC
COMPUTING
 ABORATORY
```

```
collection_group { 
  collect_every = 20 
 time threshold = 90 metric { 
   name = "load_one" 
  value threshold = "1.0" } 
  metric { 
   name = "load_five" 
  value threshold = "1.0" } 
… 
} 
collection_group { 
 collect every = 80time threshold = 950 metric { 
   name = "proc_run" 
  value threshold = "1.0" } 
  metric { 
   name = "proc_total" 
  value threshold = "1.0" } 
}
```
FP7-INFRA-222667

### ege **Gmetad – Metric Aggregation Agent**  Enabling Grids for E-sciencE

- **Polls a designated cluster node for the status of the entire cluster** 
	- Data collection thread per cluster
	- Ability to poll gmond or another gmetad for metric data
- **Failover capability**
- **RRDTool Storage and trend graphing tool** 
	- Defines fixed size databases that hold data of various granularity
	- Capable of rendering trending graphs from the smallest granularity to the largest (eg. Last hour vs last year)
	- Never grows larger than the predetermined fixed size
	- Database granularity is configurable through gmetad.conf

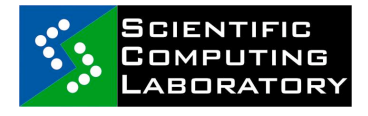

FP7-INFRA-222667

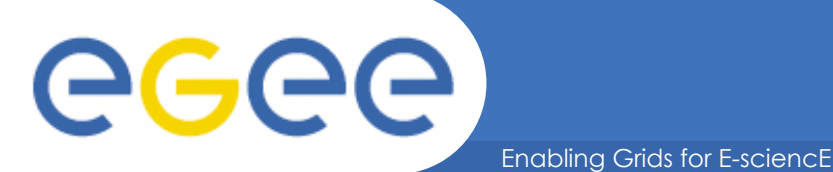

# **Gmetad – Configuration**

- **Data source and and failover designations** 
	- **data source** "my cluster" [polling interval] address1:port addreses2:port ...
- **RRD database storage definition** 
	- **RRAs** "RRA:AVERAGE:0.5:1:244" "RRA:AVERAGE:0.5:24:244" "RRA:AVERAGE: 0.5:168:244" "RRA:AVERAGE:0.5:672:244" "RRA:AVERAGE:0.5:5760:374"
- **Access control** 
	- **trusted\_hosts** address1 address2 … DN1 DN2 …
	- **all\_trusted OFF**/on
- **RRD files location** 
	- **rrd\_rootdir** "/var/lib/ganglia/rrds"
- **Network** 
	- **xml\_port** 8651
	- **interactive\_port** 8652

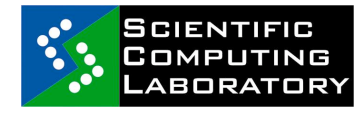

FP7-INFRA-222667

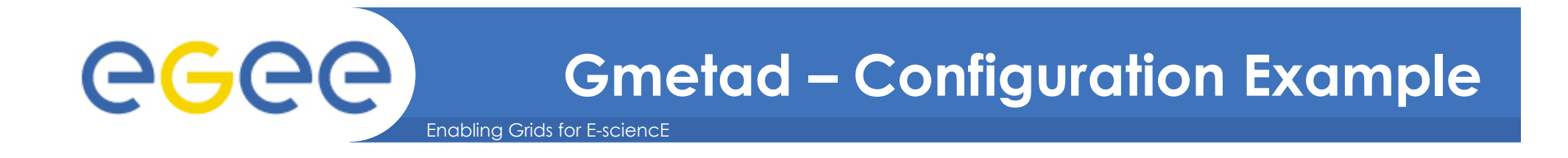

**data\_source** "mycluster" 10 localhost my.machine.ac.ir:8649 1.2.3.5:8655 **data\_source** "mygrid" 50 1.3.4.7:8655 grid.ir:8651 grid-backup.ir:8651 **data\_source** "another source" 1.3.4.7:8655 1.3.4.8

**trusted\_hosts** 127.0.0.1 192.168.2.71 ganglia.ipm.ac.ir **xml\_port** 8651 **interactive\_port** 8652

**rrd\_rootdir** "/var/lib/ganglia/rrds"

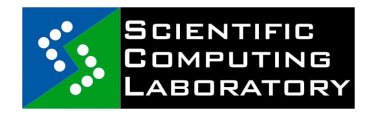

FP7-INFRA-222667

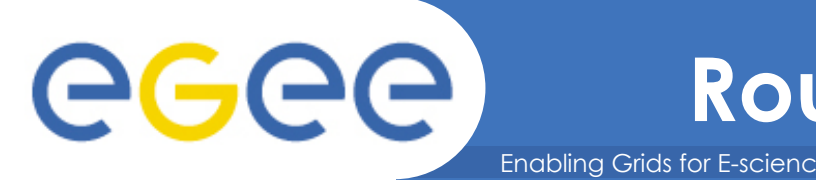

• **High performance data logging and graphing system for time series data** 

### • **Automatic data consolidation over time**

- Define various Round-Robin Archives (RRA) which hold data points at decreasing levels of granularity
- Multiple data points from a more granular RRA are automatically consolidated and added to a courser RRA

### • **Constant and predictable data storage size**

- Old data is eliminated as new data is added to the RRD file
- Amount of storage required is defined at the time the RRD file is created
- **RRDTool Web site: http://oss.oetiker.ch/rrdtool/**

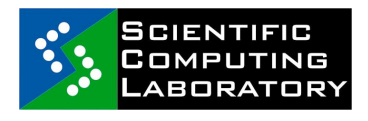

FP7-INFRA-222667

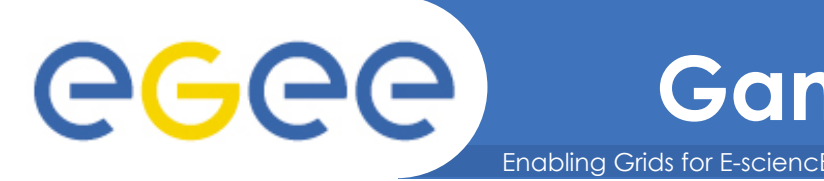

- **Definition of the Round-Robin Database format is determined at database creation time**
- **Default Ganglia RRA definitions:** 
	- RRA #1 15 second average for 61 minutes
	- RRA #2 6 minute average for 24.4 hours
	- RRA #3 42 minute average for 7.1 days
	- RRA #4 2.8 hour average for 28.5 days
	- RRA #5 24 hour average for 374 days
- **Default largest retrievable time series, ~1 year**
- **Configurable to whatever you want**

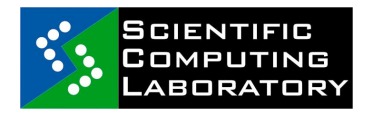

## **Enabling Grids for E-science deta Interacting with an RRD File Retrieving Data, Generating Graphs**

- **RRDFetch Retreive time series data from an RRD file for a specific time period**
- **RRDInfo Print header data from an RRD file in a parsing friendly format**
- **RRDGraph Creates a graphical representation of the specified time series data**
- **RRDUpdate Feed new data values into an RRD file**
- **Other APIs RRDCreate, RRDDump, RRDFirst, RRDLast, RRDLastupdate, RRDResize, …**

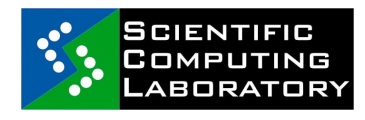

egee

FP7-INFRA-222667

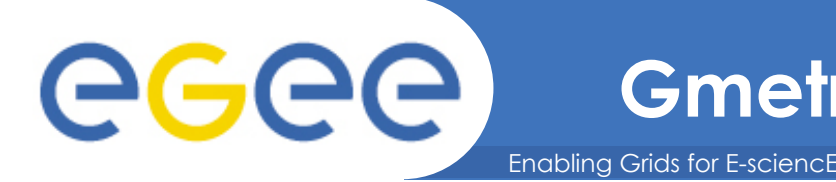

- **Extends the available metrics that can be produced through Gmond**
- **Ability to run specialized metric gathering scripts**
- **Pushes metric data back through Gmond**
- **Must be scheduled through cron rather than Gmond**
- **Gmetric repository on Ganglia project site** 
	- http://ganglia.sourceforge.net/gmetric/

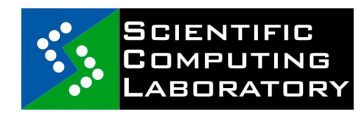

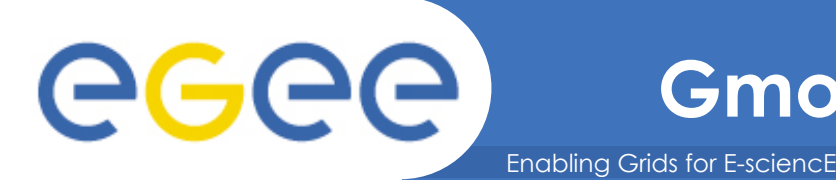

- **Extends the available metrics that can be gathered by Gmond**
- **Provided as dynamically loadable modules**
- **Configured through the gmond.conf**
- **Scheduled through Gmond rather than an external scheduler**
- **Module development is similar to an Apache module**
- **Able to produce multiple metrics from a single module**

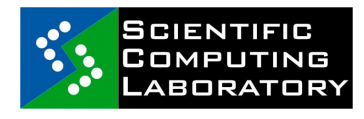

### egee **Gmond Python Module Development**  Enabling Grids for E-sciencE

- **Extends the available metrics that can be gathered by Gmond**
- **Configured through the Gmond configuration file**
- **Python module interface is similar to the C module interface**
- **Ability to save state within the script vs. a persistent data store**
- **Larger footprint but easier to implement new metrics**

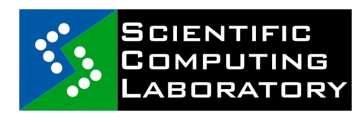

FP7-INFRA-222667

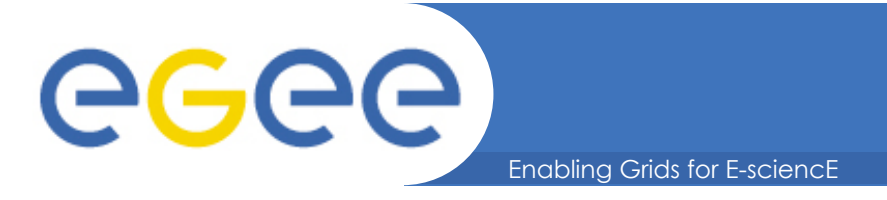

# **Nagios Overview**

- **Introduction**
- **Building blocks** 
	- Hosts, Commands, Services, Timeperiods and Contacts
	- Remote Checks with NRPE
	- Hostgroups and Servicegroups
	- Templates
	- Config File(s)
	- Active vs. Passive checks
- **Customizations** 
	- Writing you own Checks
	- NSCA
	- Service Hierarchies
	- Eventhandlers
	- Modifying the Web Pages

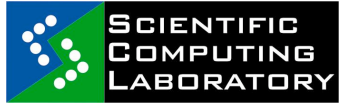

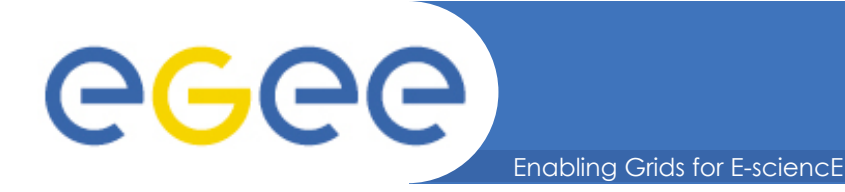

• **"Nagios is an enterprise-class monitoring solutions for hosts, services, and networks released under an Open Source license."** 

**http://www.nagios.org/**

• **"Nagios is a popular open source computer system and network monitoring application software. It watches hosts and services that you specify, alerting you when things go bad and again when they get better."** 

**http://www.wikipedia.org/**

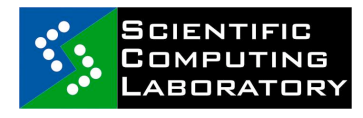

FP7-INFRA-222667

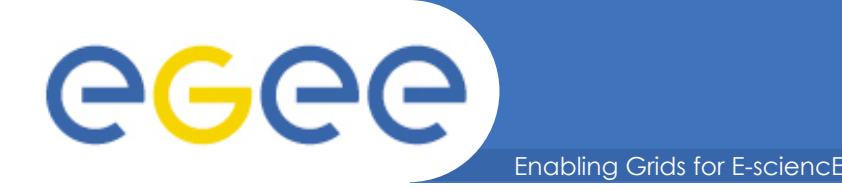

- **Open source monitoring framework** 
	- widely used & actively developed
- **Host and service problems detection and recovery**
- **Provides wide set of basic sensors** 
	- easy to develop custom sensors
- **Centralized vs. distributed deployment**
- **High configurability** 
	- service dependencies, fine-grained notification options
- **Web interface** 
	- status view, administration

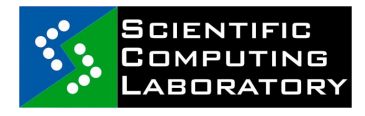

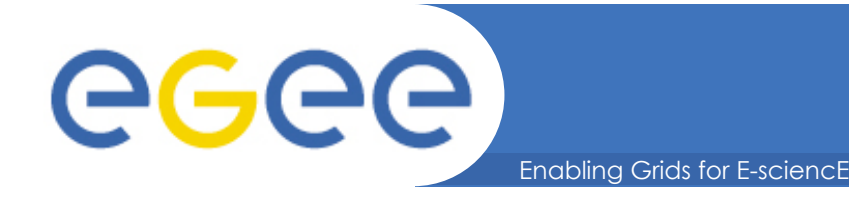

- **Nagios RPMs for RHEL (and so SL/SLC) available from the DAG repository**
- **4 Main component RPMS** 
	- nagios the main server software and web scripts
	- nagios-plugins the common set of check scripts used to query services
	- nagios-nrpe Nagios Remote Plugin Executor
	- nagios-nsca Nagios Service Check Acceptor
- **Setup is simply a matter of installing RPMs, configuring your web server and editing the config files to suit your setup**

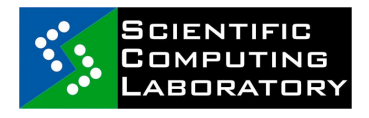

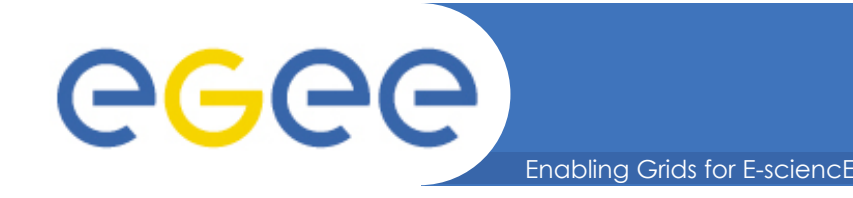

- **Simplest setup has central server running Nagios daemon that runs local check scripts to monitor the status of services on local and remote hosts**
- **A host is a computer running on the network which runs one or more services to be checked**
- **A service is anything on the host that you want checked. Its state can be one of: OK, Warning, Critical or Unknown**
- **A check is a script run on the server whose exit status determines the state of the service: 0, 1, 2 or -1**

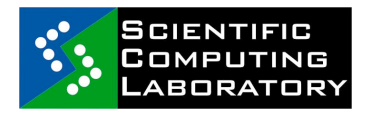

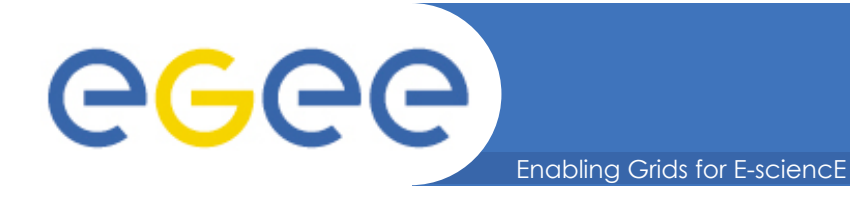

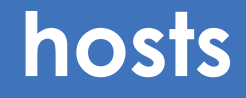

#### define host{

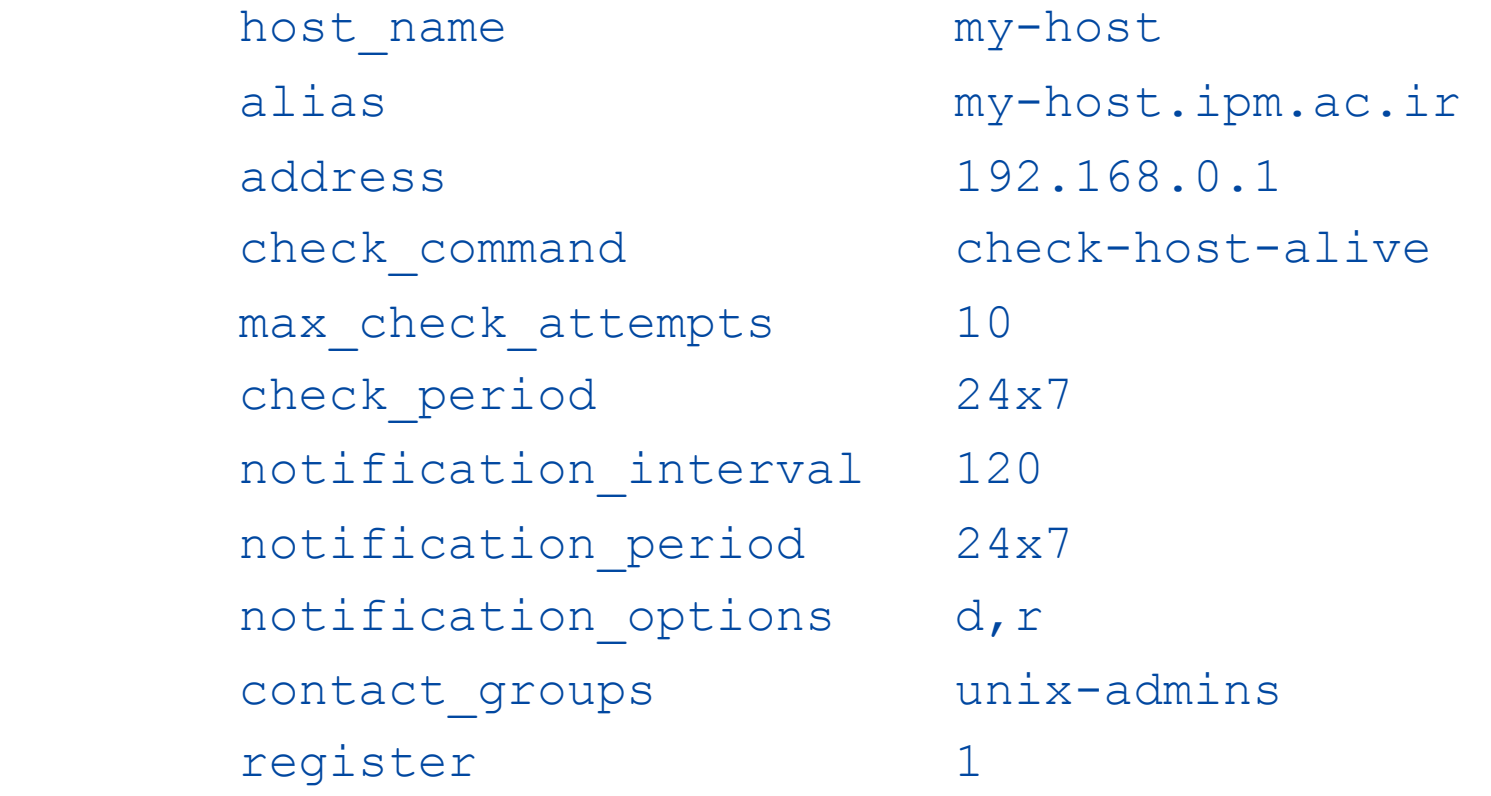

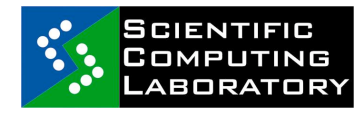

}

FP7-INFRA-222667

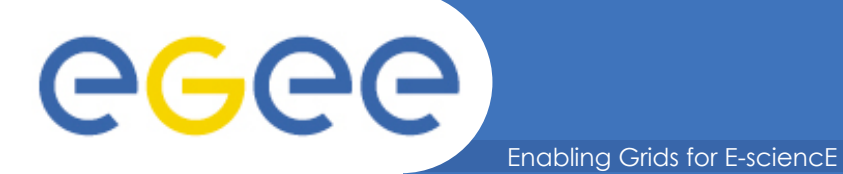

## **Services**

#### define service{

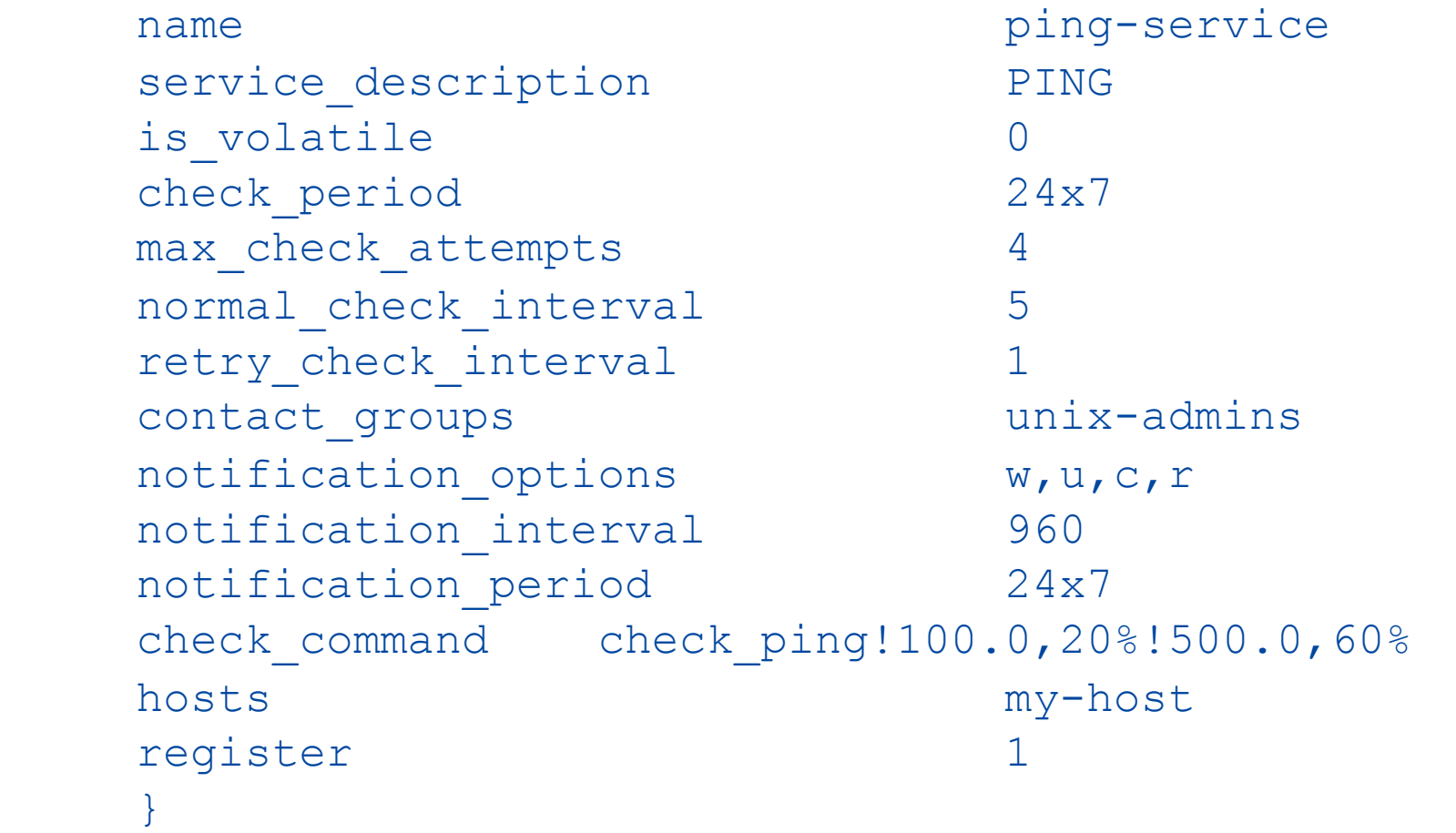

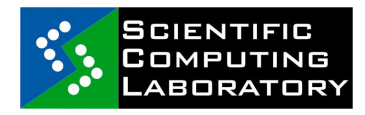

FP7-INFRA-222667

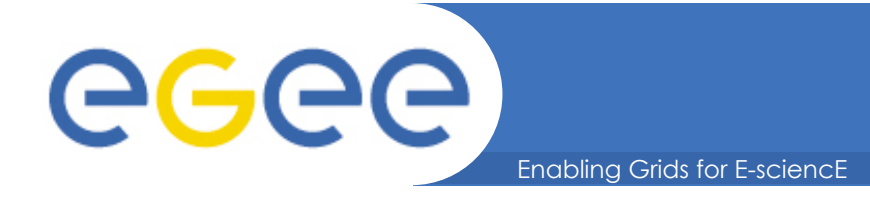

### • **Commands wrap the check scripts**

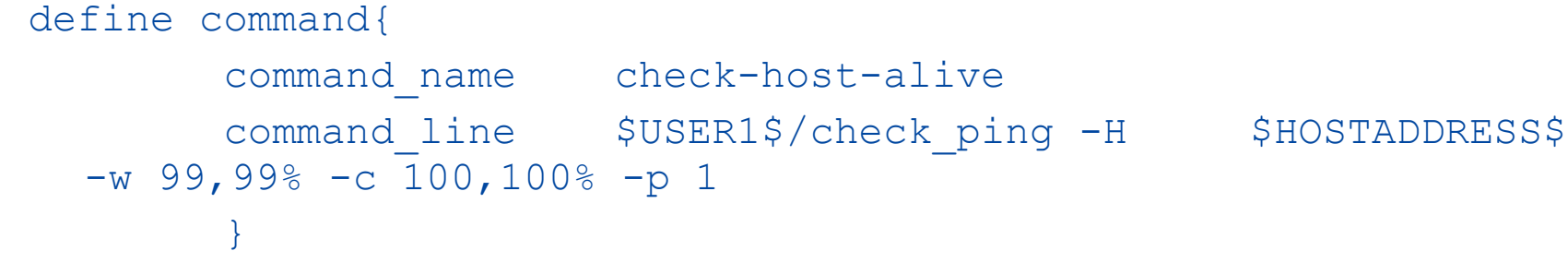

### • **and the alerts**

}

define command{

command name notify-by-email

command line /usr/bin/printf "%b" "\*\*\*\*\* Nagios \*\*\*\*\* \n\nNotification Type: \$NOTIFICATIONTYPE\$\n\nService: \$SERVICEDESC\$\nHost: \$HOSTALIAS\$\nAddress: \$HOSTADDRESS\$ \nState: \$SERVICESTATE\$\n\nDate/Time: \$LONGDATETIME\$\n \nAdditional Info:\n\n\$SERVICEOUTPUT\$" | /bin/mail -s "\*\* \$NOTIFICATIONTYPE\$ alert - \$HOSTALIAS\$/\$SERVICEDESC\$ is \$SERVICESTATE\$ \*\*" \$CONTACTEMAIL\$

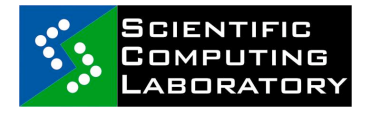

FP7-INFRA-222667

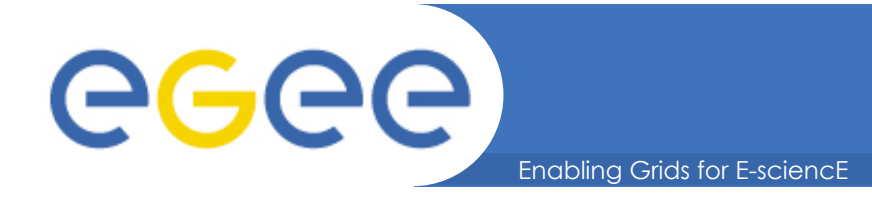

- **The standard nagios-plugins rpm provides over 130 different check scripts, ranging from check\_load to check\_oracle\_instance.p via check\_procs, check\_mysql, check\_mssql, check\_real and check\_disk**
- **Writing your own check scripts is easy, can be in any language.** 
	- Active scripts just need to set the exit status and output a single line of text
	- Passive checks just write a single line to the server's command file

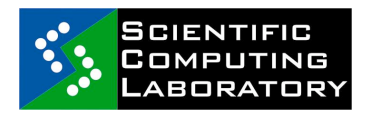

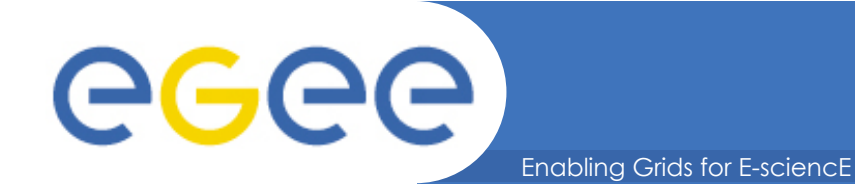

# **Contacts**

#### • **Contacts are the people who receive the alerts:**

define contact{

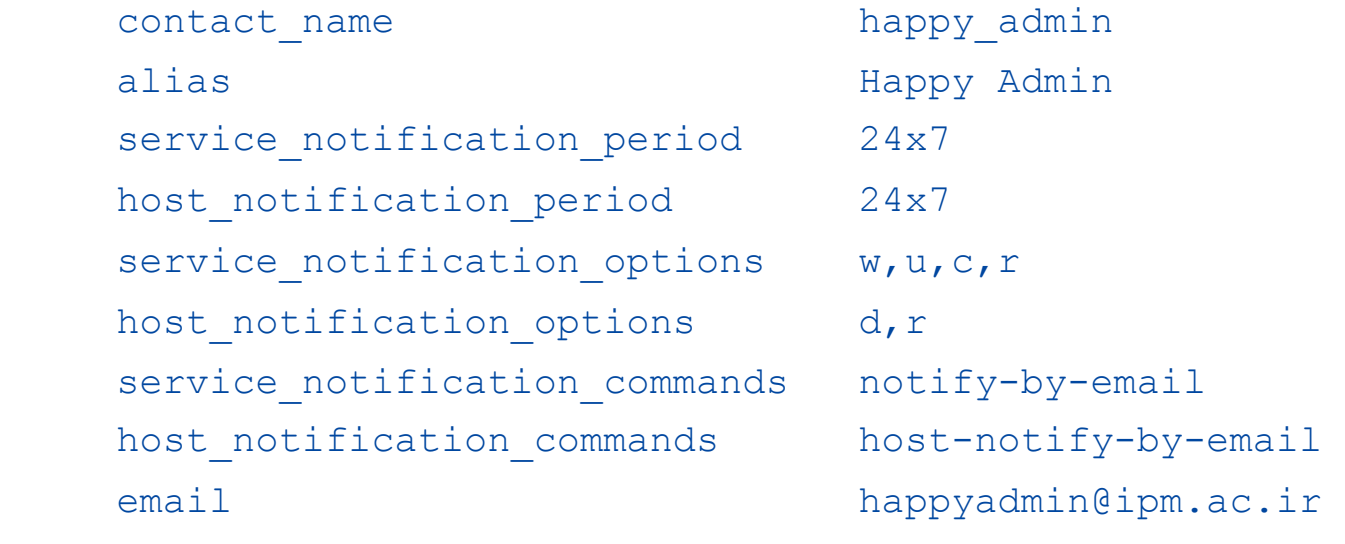

### • **Contactgroups group contacts:**

define contactgroup{

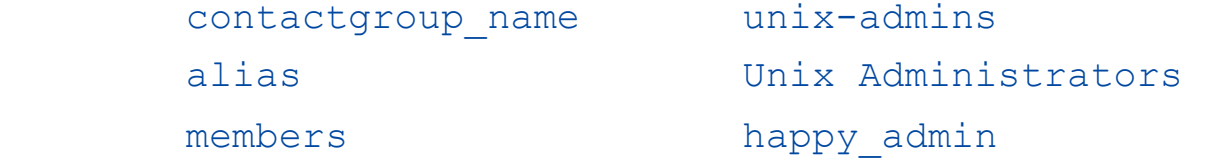

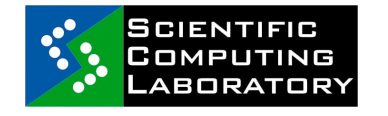

}

FP7-INFRA-222667

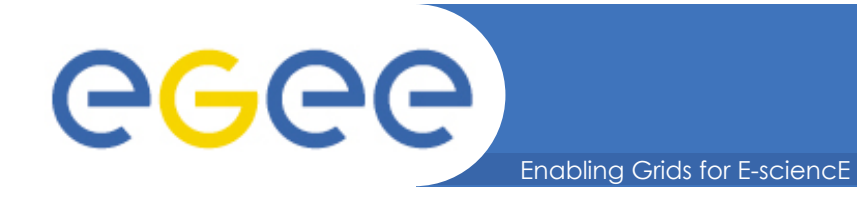

### • **Time periods define when things, checks or alerts, happen:**

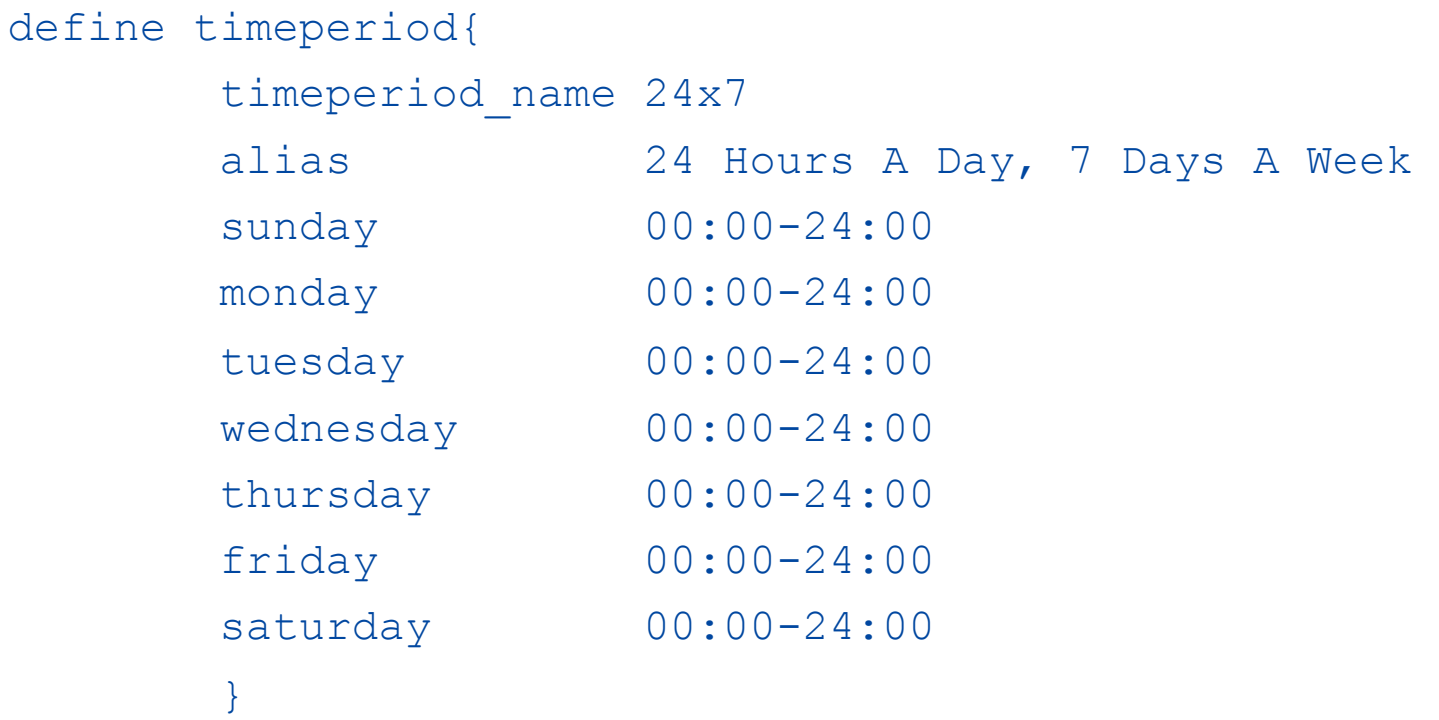

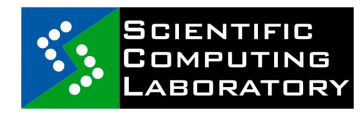

FP7-INFRA-222667

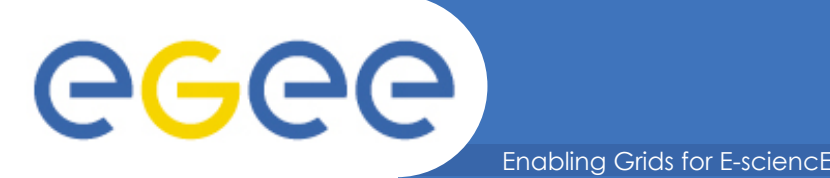

- **NRPE is a daemon that runs on a remote host to be checked and a corresponding check script on the Master Nagios server**
- **Nagios Daemon runs the check\_nrpe script which contacts the daemon which runs the check script locally and returns the output:**

### **Nrpe.cfg (on a remote host):**

```
command[check_load]=/usr/lib/nagios/plugins/check_load -w 15,10,5 -c 
  30,25,20
```
### **Nagios.cfg (on Master server):**

```
define command{ 
        command_name check_nrpe_load 
        command_line $USER1$/check_nrpe -H $HOSTADDRESS$ -c 
  check_load 
 }
```
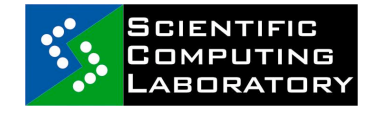

FP7-INFRA-222667

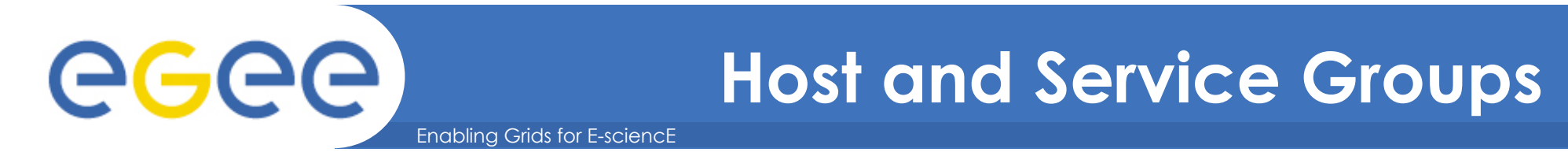

### • **Host and service groups let you group together similar hosts and services:**

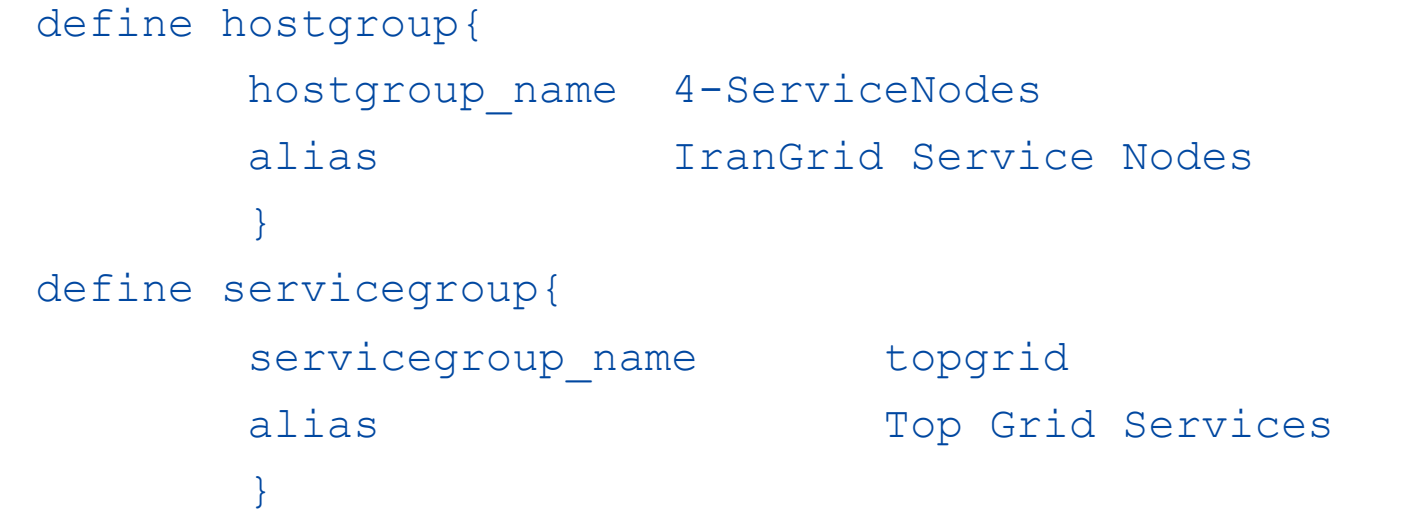

• **Plus a hostgroups or a servicegroups line in the host or service definition** 

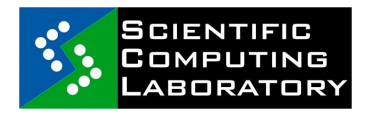

FP7-INFRA-222667

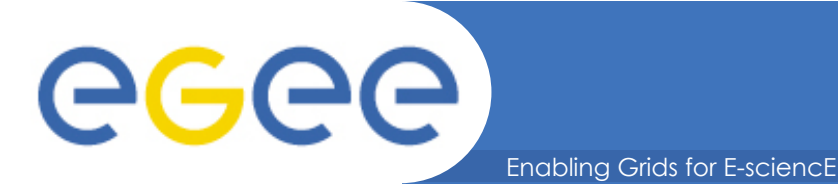

# **Templates**

#### • **You can define templates to make specifying hosts and services easier:**

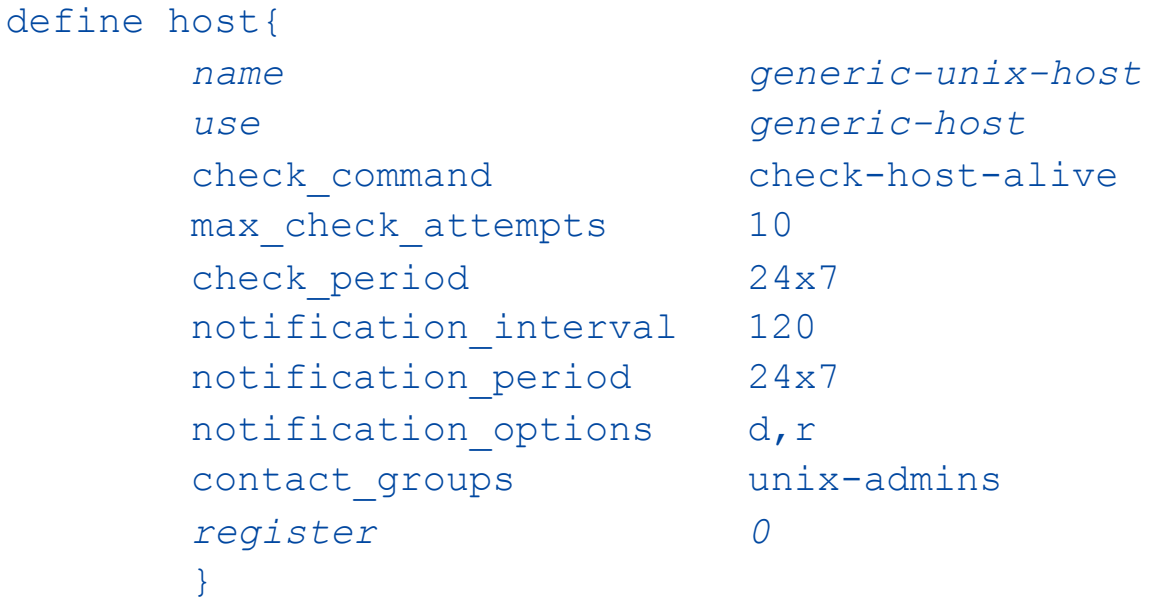

#### • **Reduces a host definition to:**

define host{

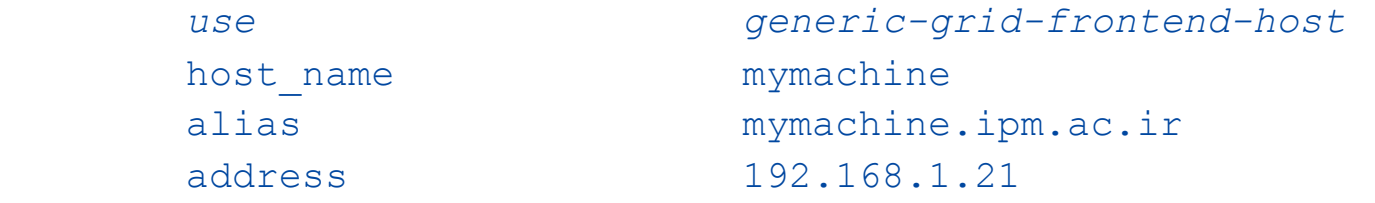

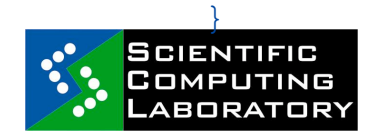

FP7-INFRA-222667

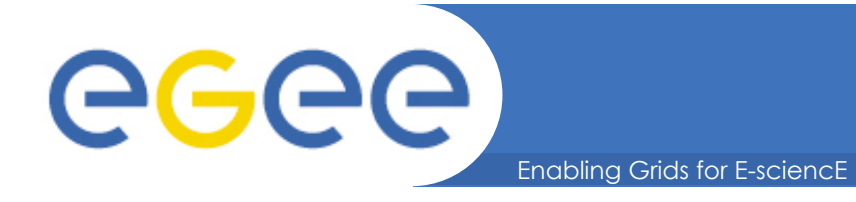

- **Main nagios.cfg file can have include statements to pull other setting files or directories of files**
- **Usual setup has config spread over multiple files and directories.** 
	- One set of top level files defining global settings, commands, contact, hostgroups, servicegroups, hosttemplates, service-templates, time-periods, resources (user variables)
	- One directory for each host group containing one file defining the services and one defining the hosts

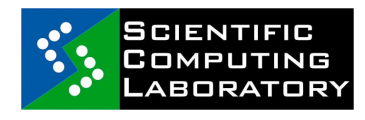

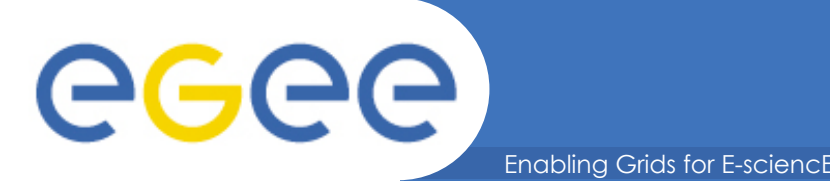

- **For some services running a script to check their state every few minutes (active checking) is not the best way.** 
	- Service has its own internal monitoring
	- One script can efficiently check the status of multiple related services
- **The nagios service can be set to read "commands" from a named pipe** 
	- Any process can then write in a line updating the status of a service (passive check)
	- Web frontend's cgi script can also write commands to the file to disable checks or notifications for e.g. host or service.

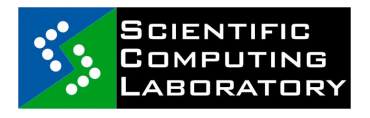

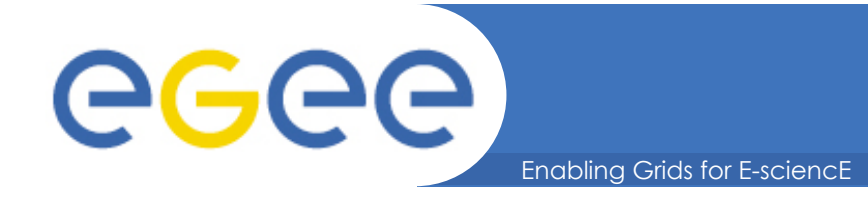

- **NSCA is a script/daemon pair that allow remote hosts to run passive checks and write the results into that nagios servers command file.** 
	- Checking operation on remote host calls send\_nsca script which forwards the result to the nsca daemon on the server which writes the result into the command file
	- Can be used with eventhandlers to produce a hierarchy of Nagios servers
- **Service Hierarchies, services and hosts can depend on other services or hosts so for instance:** 
	- If the web server is down don't tell me the web is unreachable
	- If the switch is down don't send alerts for the hosts behind it

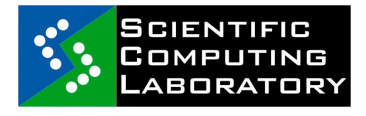

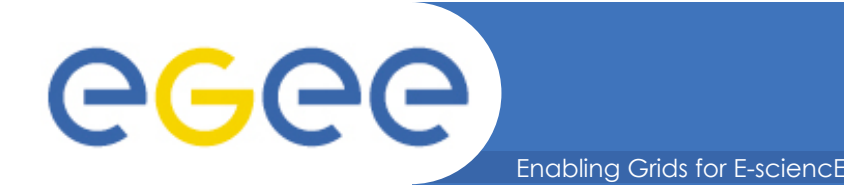

- **Event Handlers: instead of just telling you a service is down, Nagios can attempt to rectify the fault by running an eventhandler**
- **The cgi scripts, templates and style sheets that build the web pages can be edited to add extra information**
- **Nagios has a myriad of other features not mentioned here, from state stalking to flap detection, from notification escalations to scheduling network, host or service downtimes**

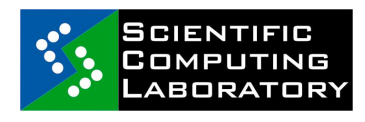

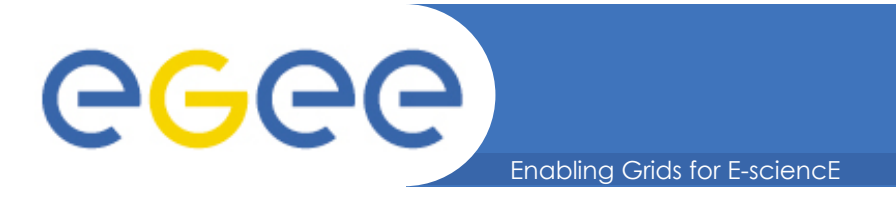

- **Nagios is a very useful tool, but can be very daunting at the first sight and use**
- **Advices:** 
	- Install it on a test node
	- Run a few check scripts by hand
	- Setup a simple config file that runs a few checks on the local host
	- Install nrpe on the host and nrpe and nagios-plugins on a remote host
	- Run check nrpe by hand to get it working, then add a couple of simple checks on the remote host
	- NOW THINK ABOUT HOW YOU WANT TO ORGANISE YOU CONFIG FILES
	- Now add hosts and services, then include further checks until the setup is satisfactory

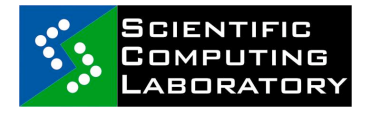

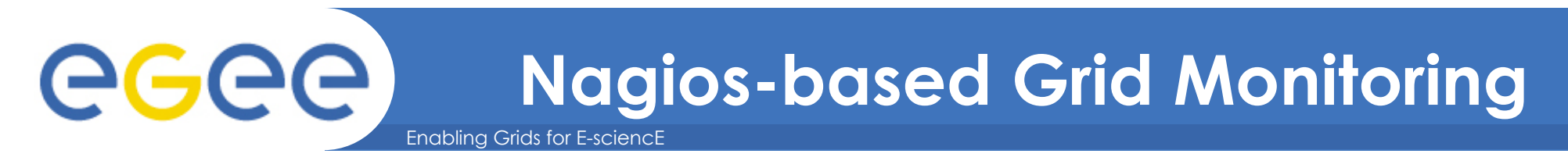

- **Monitoring of EGEE resources in Central Europe** 
	- core services since mid 2006
	- **http://nagios.ce-egee.org**

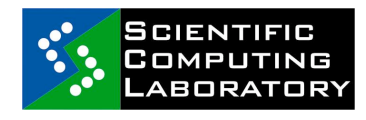

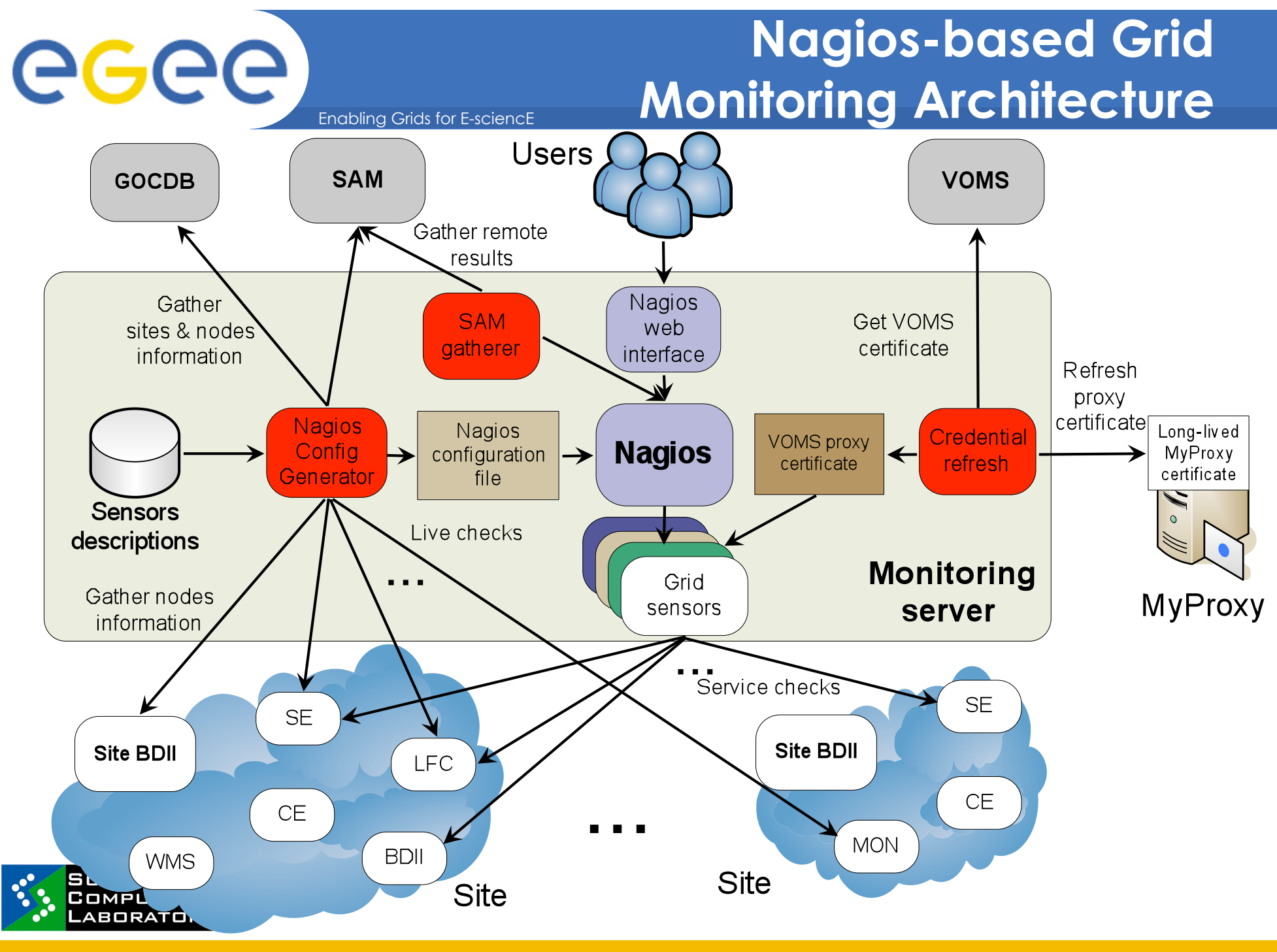

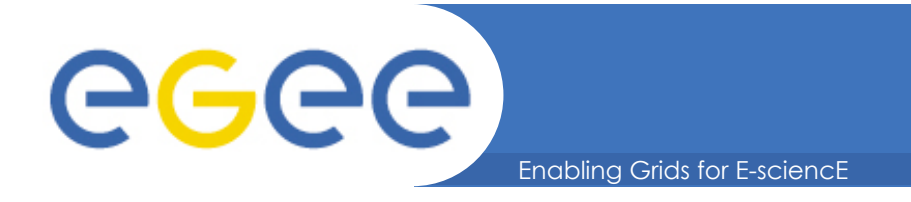

# **Grid Extensions**

- **Grid sensors** 
	- Security facilities & services
		- CA distribution, Certificate lifetime, MyProxy, VOMS, VOMS Admin
	- Monitoring & information services
		- **R-GMA, BDII, MDS, GridICE**
	- Job management services
		- Globus Gatekeeper, RB, WMS, WMProxy, Job matching
	- File management services
		- GridFTP, SRM, DPNS, LFC

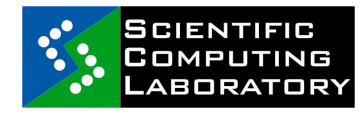

FP7-INFRA-222667

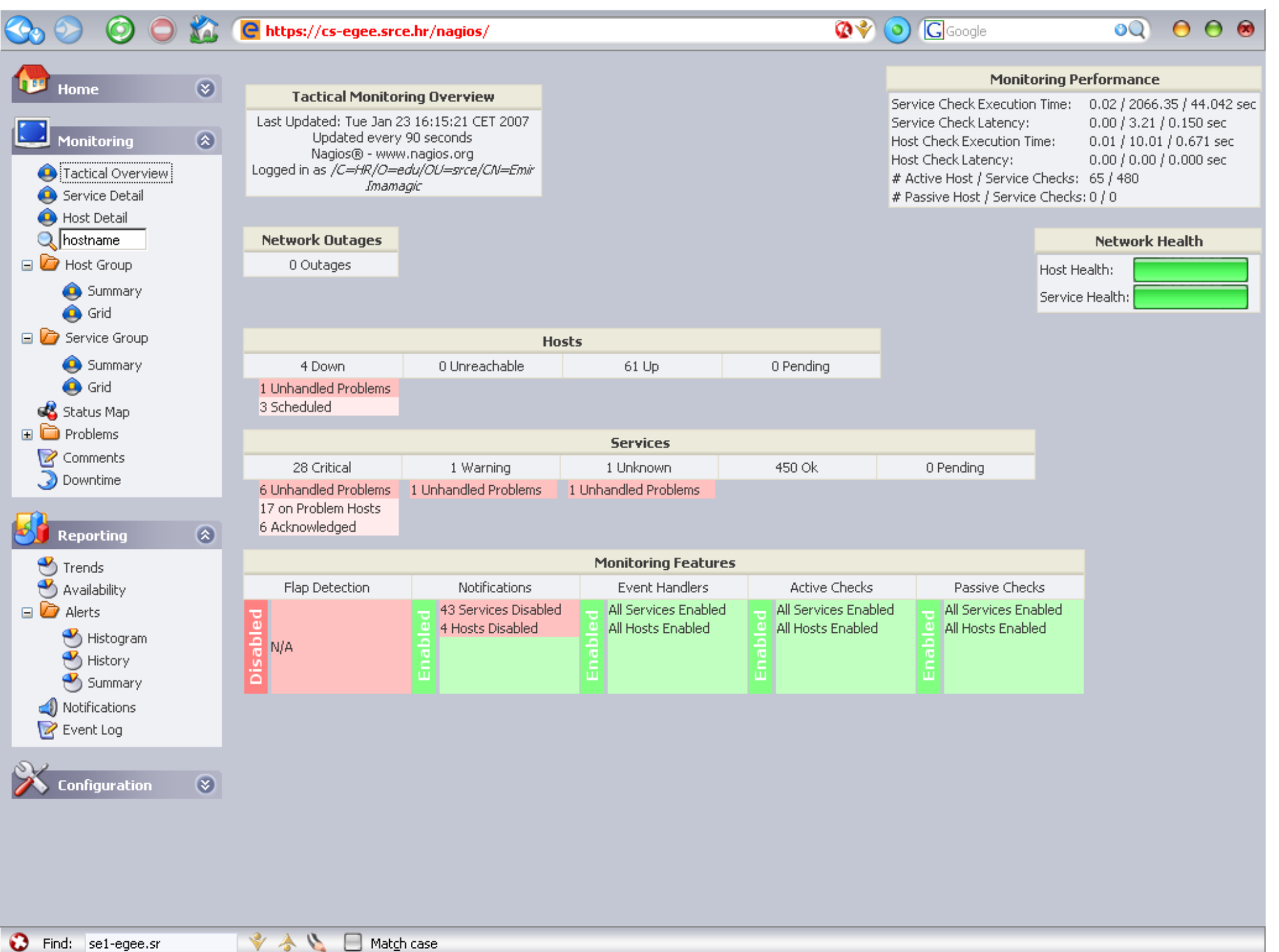

#### **Co** O O Le Enttps://cs-egee.srce.hr/nagios/

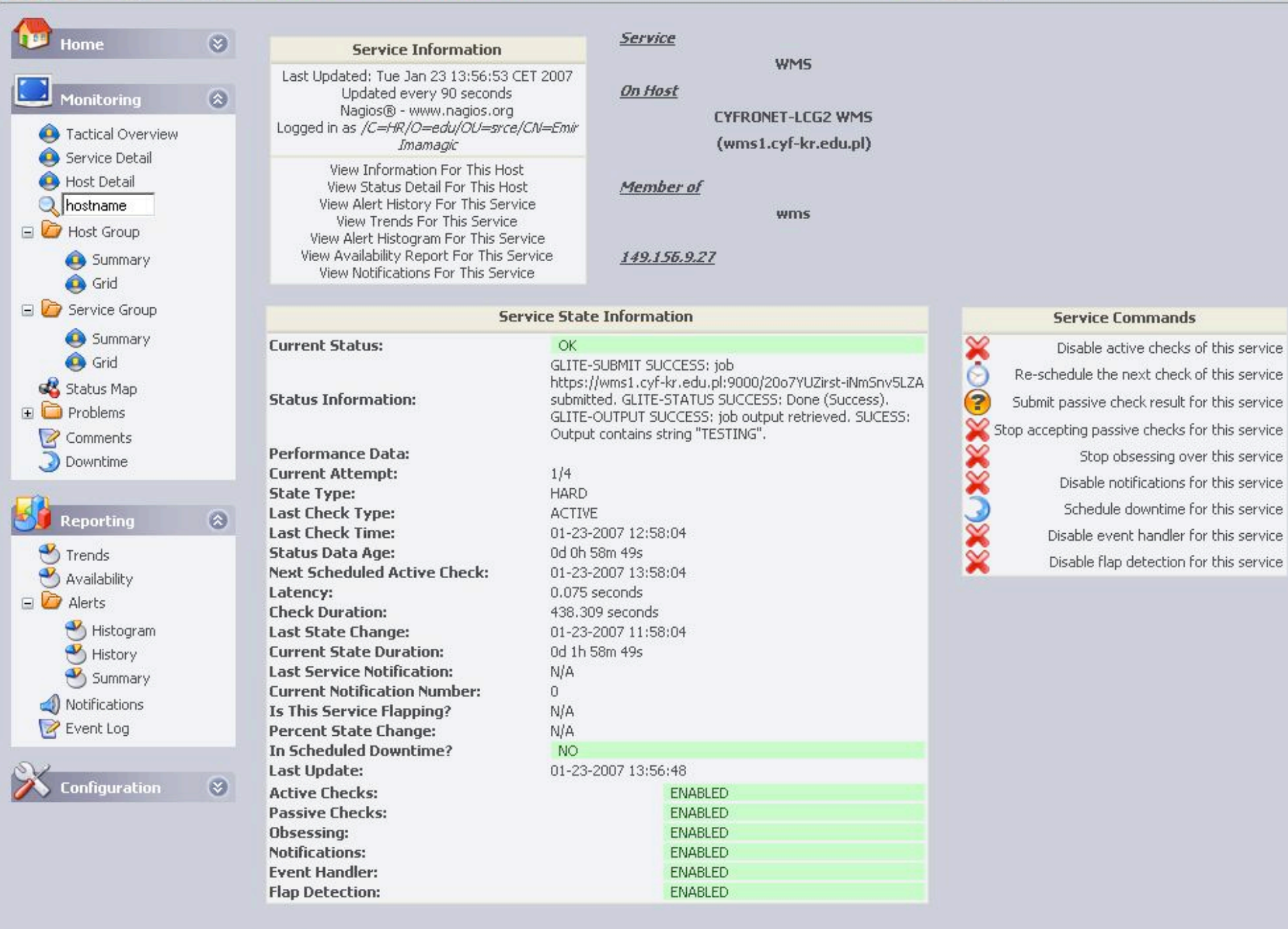

**QV O G**Google

 $0Q$   $0Q$   $0$ 

▲

 $\pmb{\mathrm{v}}$ 

**D** Find: se1-egee.sr

\*\*\* The 2nd workshop on HPC, IPM and Shahid Beheshti University, Tehran, IPM and Shahid Beheshti University, Tehra<br>Tehran, Iran, Iran, Iran, Iran, Iran, Iran, Iran, Iran, Iran, Iran, Iran, Iran, Iran, Iran, Iran, Iran, Iran,

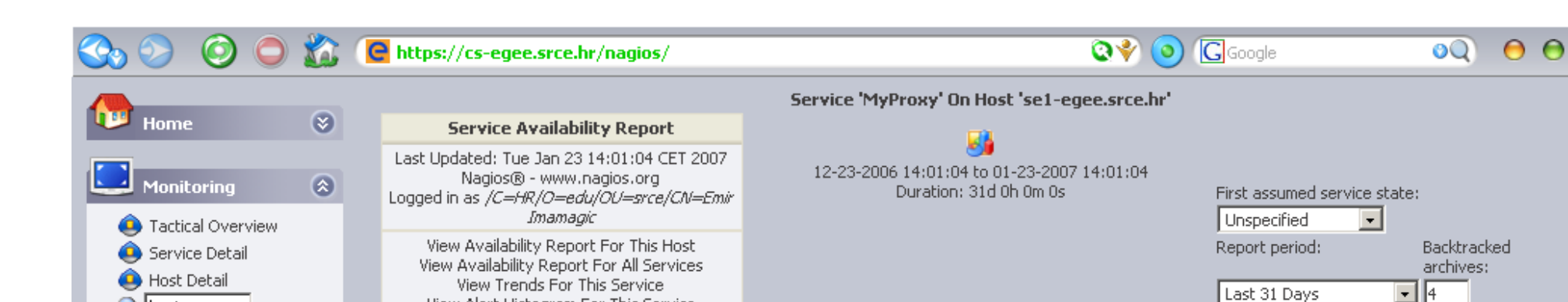

View Alert Histogram For This Service View Alert History This Service

View Notifications For This Service

[ Availability report completed in 0 min 0 sec ]

**Service State Breakdowns:** 

Update

Summary **O** Grid Status Map **State** Type / Reason % Total Time % Known Time Time  $\Box$  Problems Unscheduled 30d 20h 0m 0s 99.462% 99.462% Comments Scheduled OK 0d 3h 52m 33s 0.521% 0.521% Downtime Total 30d 23h 52m 33s 99.983% 99.983% Linscheduled 0d 0h 0m 0s  $0.000\%$ 0.000%  $\circledR$ Reporting Scheduled WARNING 0d 0h 0m 0s 0.000% 0.000%  $\bullet$  Trends Total 0d 0h 0m 0s  $0.000\%$ 0.000% Availability **Linscheduled** Od Ob Om Os  $0.000\%$ 0.000%  $\Box$   $\Box$  Alerts **UNKNOWN** Scheduled 0d 0h 0m 0s 0.000% 0.000% Histogram  $\bigcirc$  History Total 0d 0h 0m 0s  $0.000\%$ 0.000% Unscheduled 0d 0h 0m 0s 0.000% 0.000% Summary Scheduled  $\bigcirc$  Notifications **CRITICAL** 0d 0h 7m 27s 0.017% 0.017% **R** Event Log **Total** 0d 0b 7m 27s 0.017% 0.017% 0d 0h 0m 0s Nagios Not Running 0.000%  $\circ$ **Configuration Insufficient Data** Undetermined 0d 0h 0m 0s  $0.000\%$ Total 0d 0h 0m 0s  $0.000\%$ All Total 31d 0h 0m 0s 100.000% 100,000%

> **Service Log Entries:** [View full log entries]

The 2nd workshop on HPC, IPM and Shahid Beheshti University, Tehran, IPM and Shahid Beheshti University, Tehra<br>The 2nd workshop of the University, Tehran, Iran, Iran, Iran, Iran, Iran, Iran, Iran, Iran, Iran, Iran, Iran,

❤

v

**Q** hostname

 $\Box$  Host Group

Summary

**O** Grid □ **D** Service Group

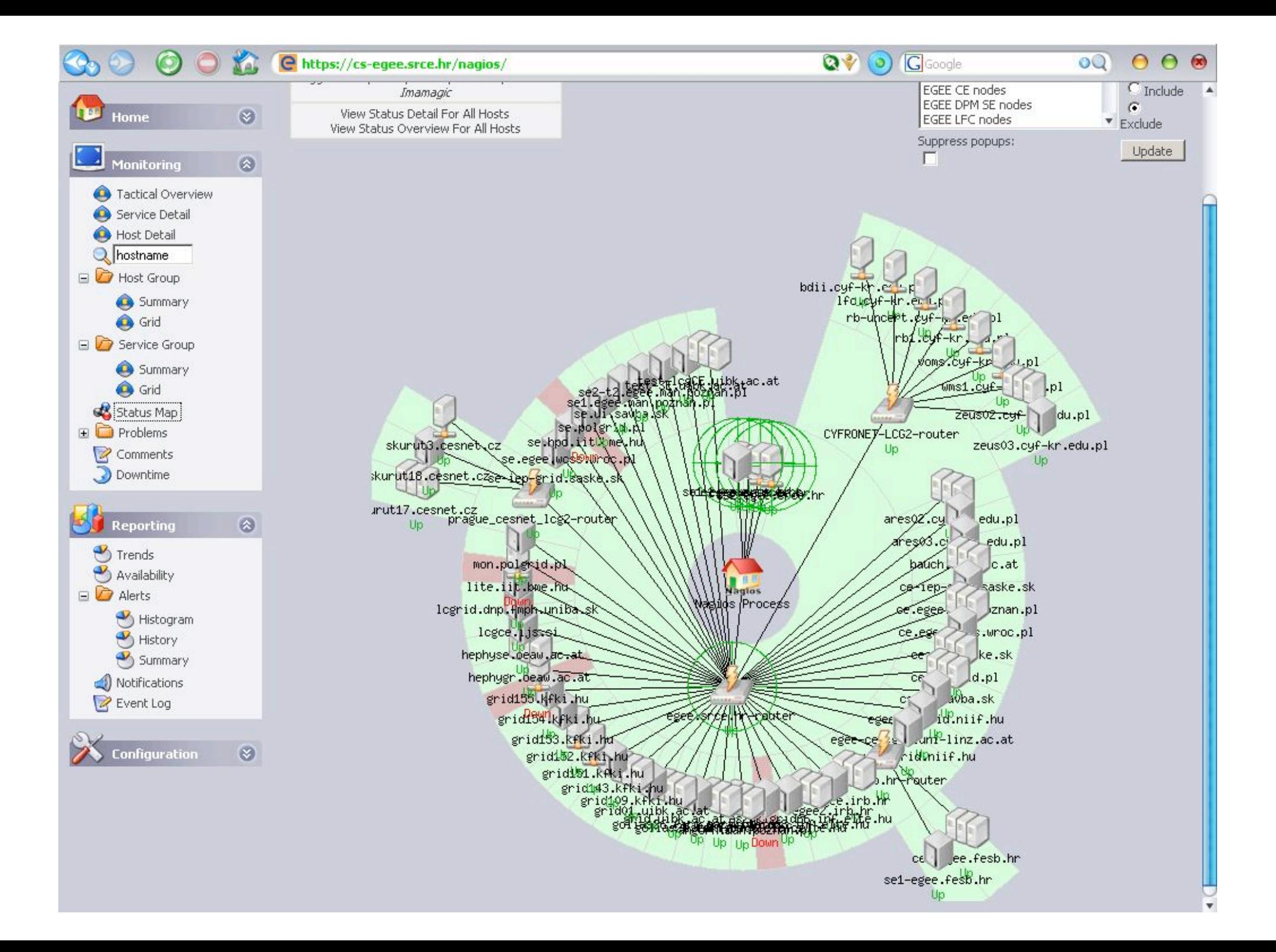

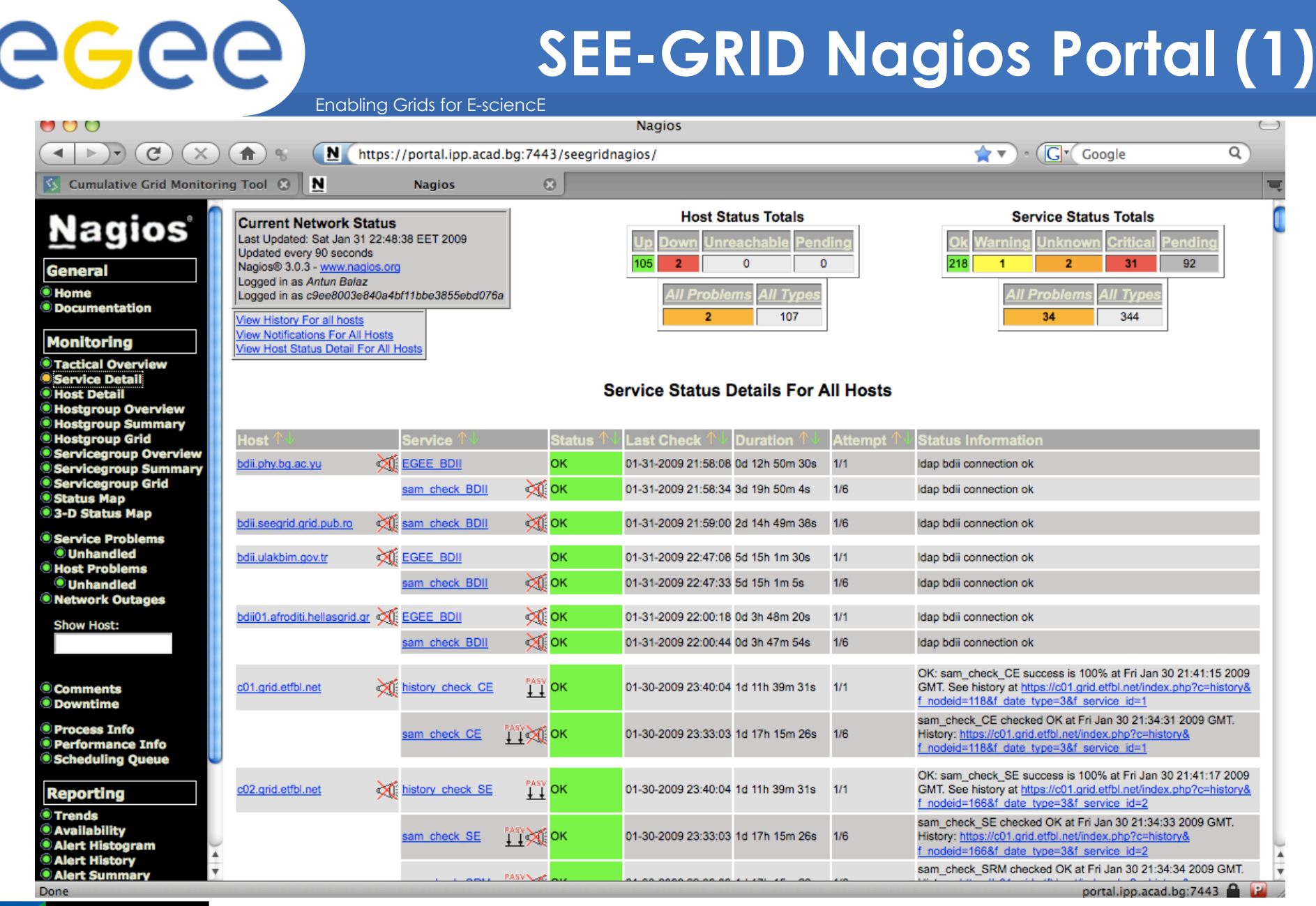

SCIENTIFIC<br>COMPUTING<br>LABORATORY

FP7-INFRA-222667

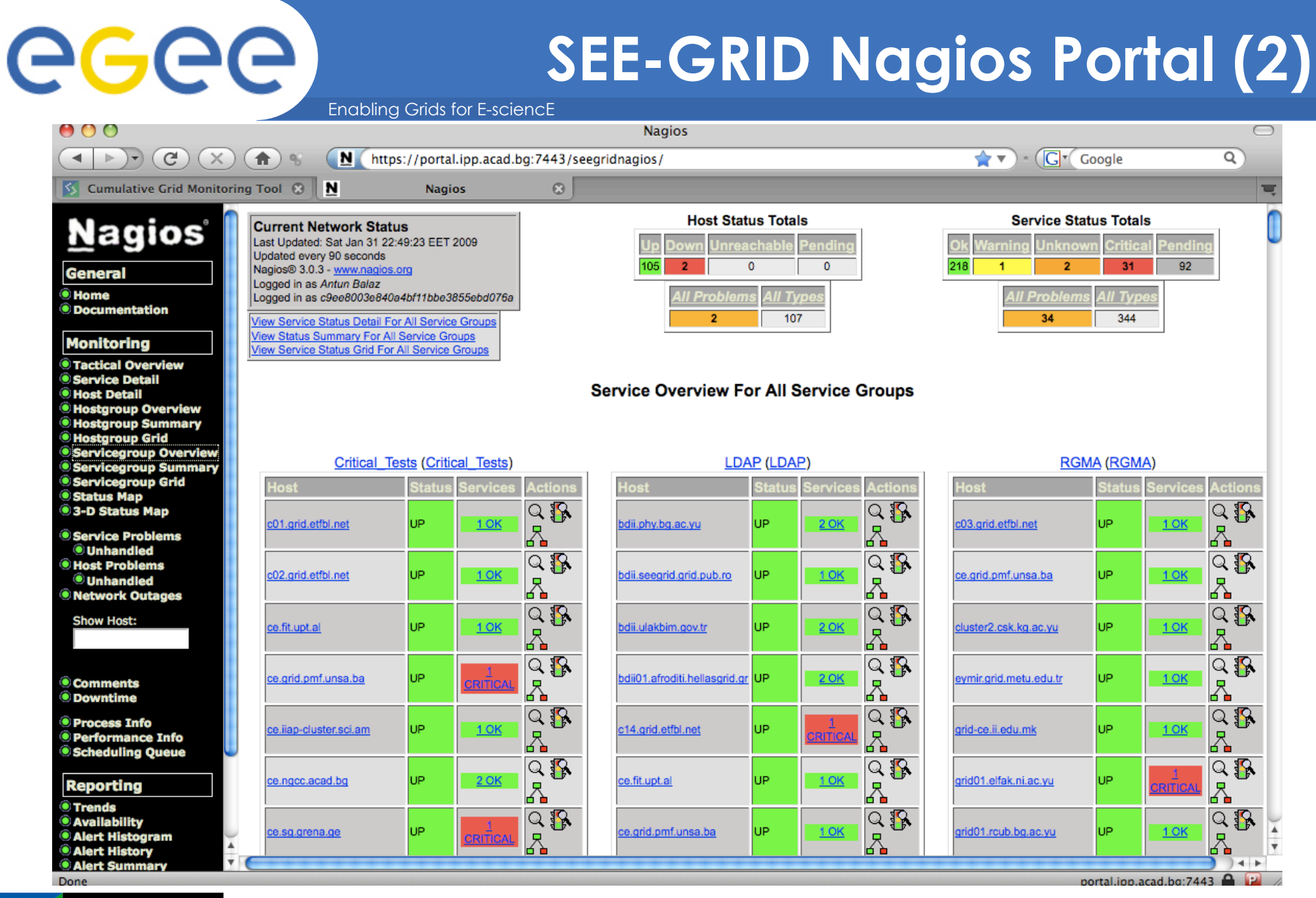

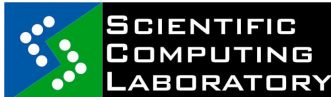

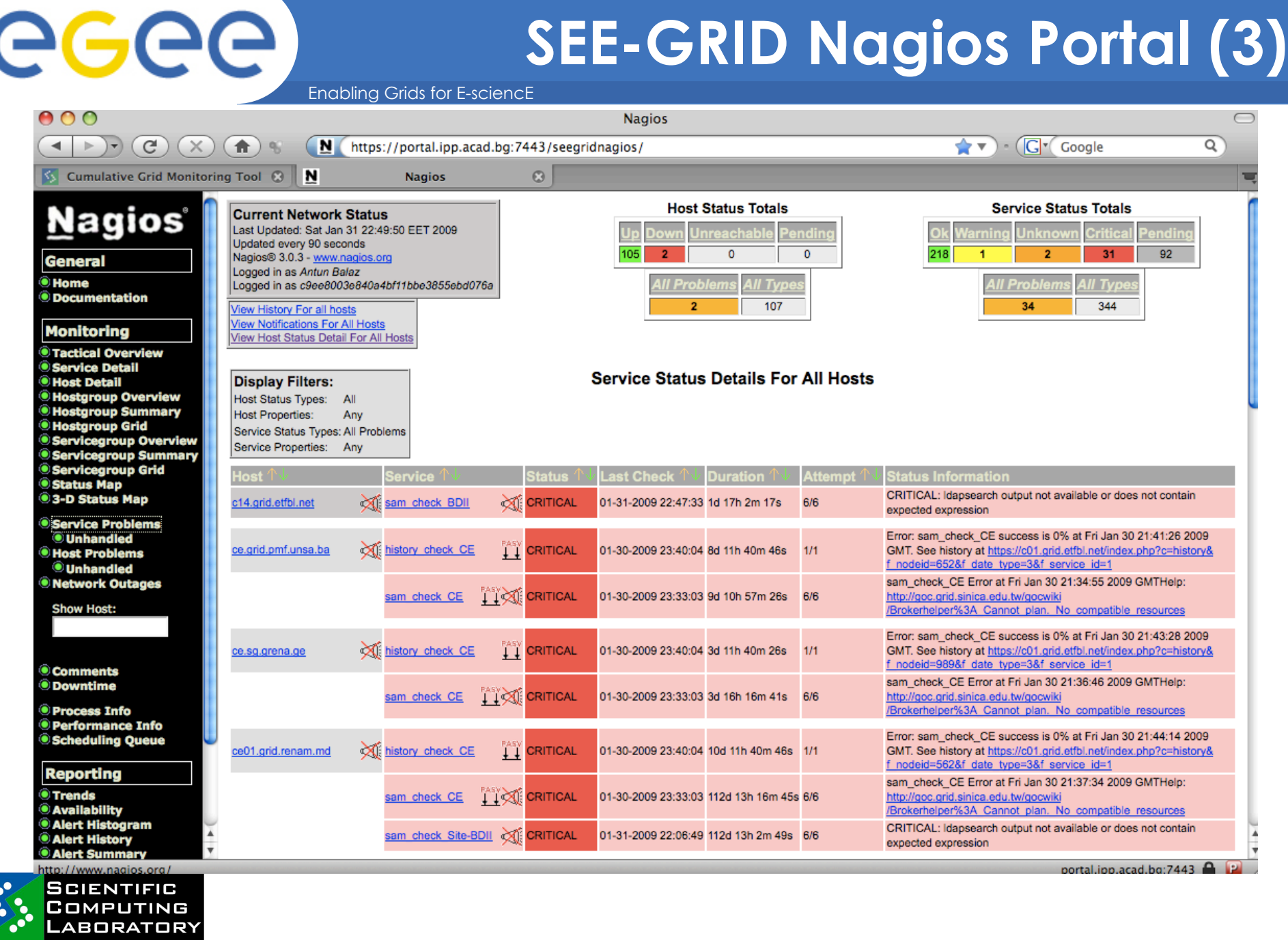

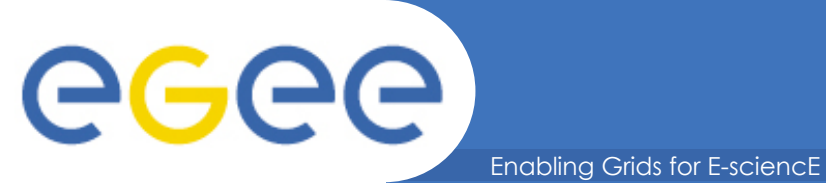

# **Yumit / Pakiti (1)**

- **Pakiti Client**
	- Installed on all nodes
	- Checks software versions against configured repositories
	- Sends report once per day to pakiti server

### • **Pakiti Server**

- Main Components:
	- Feed
		- *Daily reports from clients*
	- Site Administrator's front-end
		- *Detailed view of the rpm package status at each node*
		- *Access is permitted only to each the administrator*'*s of each site via TLS Authentication using X.509v3 Certificates*
- Addon Components
	- ROC Manager's front-end
		- *Aggregated view of the status of all the sites in the ROC*
		- *Developed by the AUTH GOC*
- **Developed initially by CERN/Steve Traylen, and later by Aristotle University of Thessaloniki, Greece**

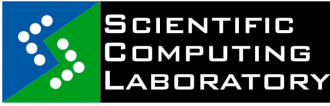

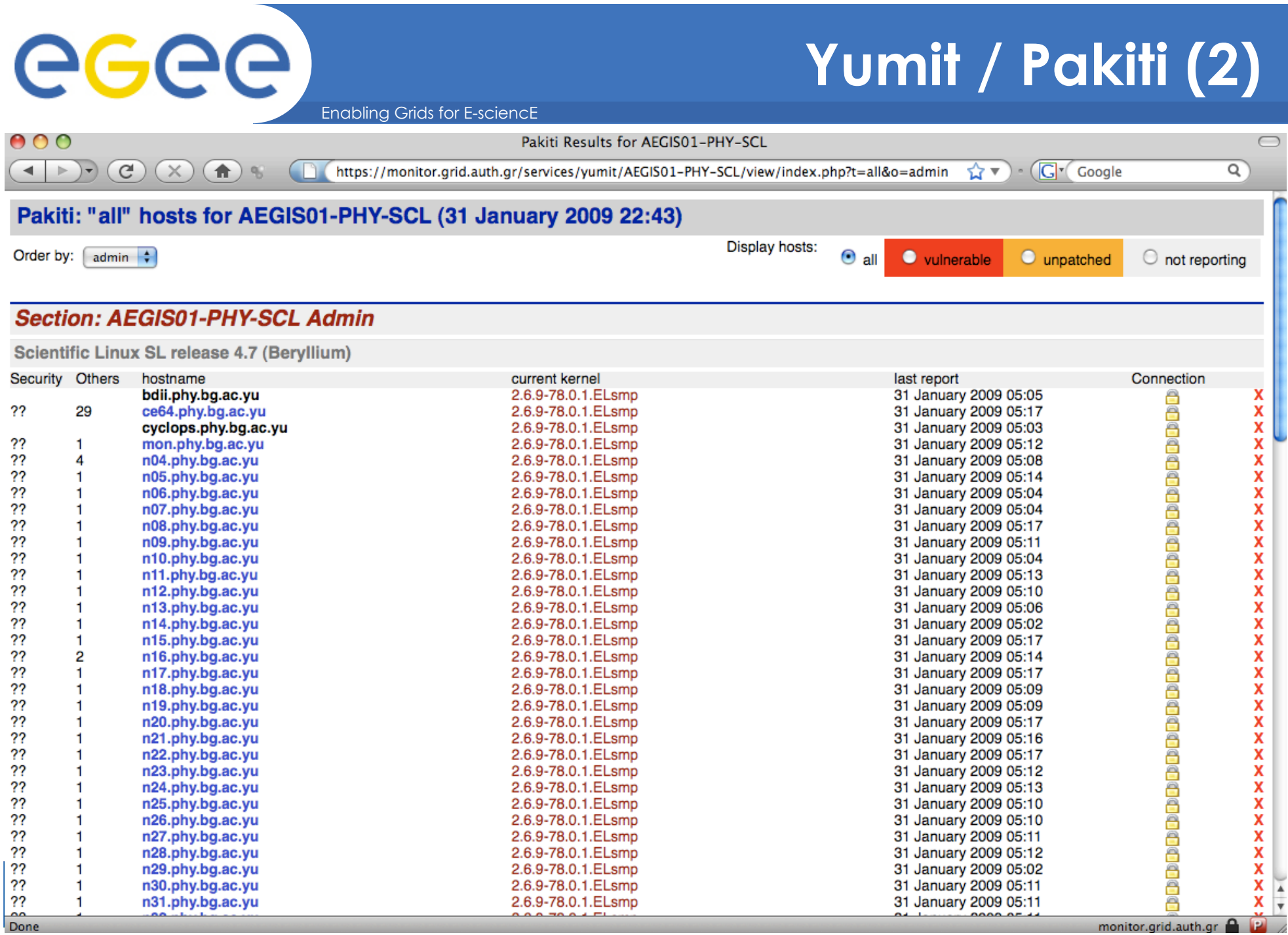

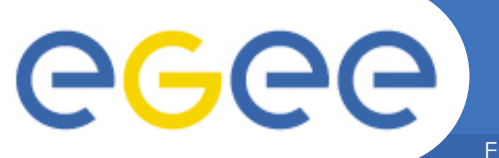

# **Yumit / Pakiti (3)**

Enabling Grids for E-sciencE

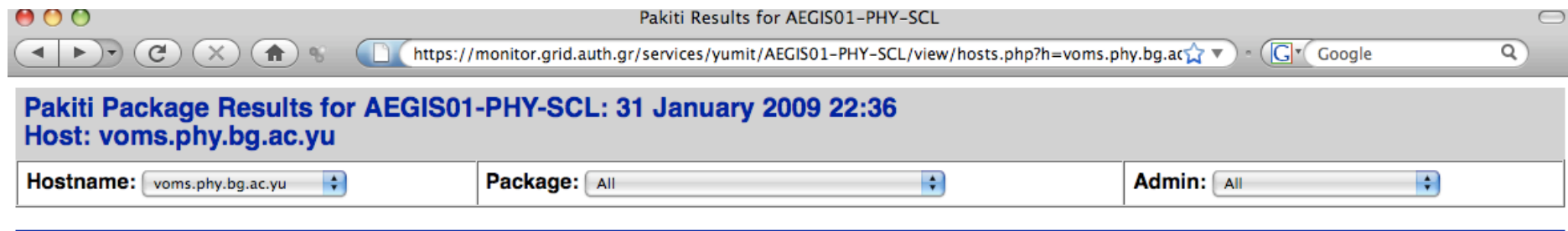

#### Scientific Linux SL release 4.7 (Beryllium)

#### voms.phy.bg.ac.yu

bouncycastle.noarch - scl-jpackage5-ge glite-info-provider-service.noarch - scl-glite-LFC\_mv glite-LFC mysgl.i386 - scl-glite-LFC my glite-PX.i386 - scl-glite-LFC my glite-security-trustmanager.noarch - scl-glite-LFC\_my glite-VOMS mysgl.i386 - scl-glite-LFC my glite-yaim-myproxy.noarch - scl-glite-LFC\_my glue-schema.noarch - scl-glite-LFC my lcg-vomscerts.noarch - scl-glite-LFC my log4j.noarch - scl-jpackage5-ge myproxy-config.noarch - scl-glite-LFC\_my tomcat5-common-lib.noarch - scl-jpackage5-ge tomcat5-jasper.noarch - scl-jpackage5-ge tomcat5-isp-2.0-api.noarch - scl-ipackage5-ge tomcat5-server-lib.noarch - scl-ipackage5-ge tomcat5-servlet-2.4-api.noarch - scl-jpackage5-ge tomcat5.noarch - scl-ipackage5-ge

Display all hosts

All pages are optimized for **FIREFOX**  $\frac{1}{2}$  and compatible with Internet Explorer.

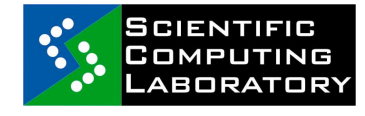

FP7-INFRA-222667

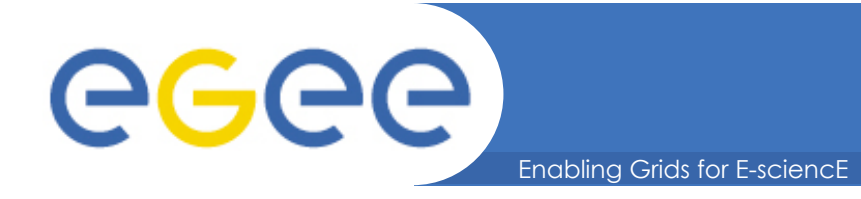

- **Cumulative Grid Monitoring Tool developed by the Scientific Computing Laboratory of the Institute of Physics Belgrade**
- **Collects information from other monitoring tools**
- **Provides also information on temperatures of hosts (CPU and MB)**
- **Soon to be replaces by the Cyclops tool, which is currently being developed**

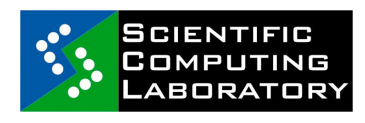

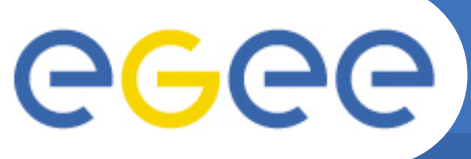

# **CGMT (2)**

Enabling Grids for E-sciencE

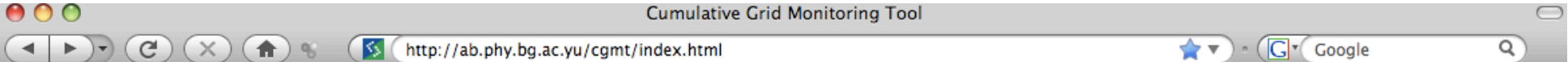

Mon Mar 24 17:32:01 CET 2008 : GStat: OK | BDII on bdii: OK | CE on ce64: OK | sBDII on ce: OK | CE on ce: OK | LFC on lfc: OK | RGMA on mon: OK | PX on myproxy: **OK** | RB on rb: OK | SE on se: OK | SRM on se: OK | VOMS on voms: OK | gRB on wms: OK |

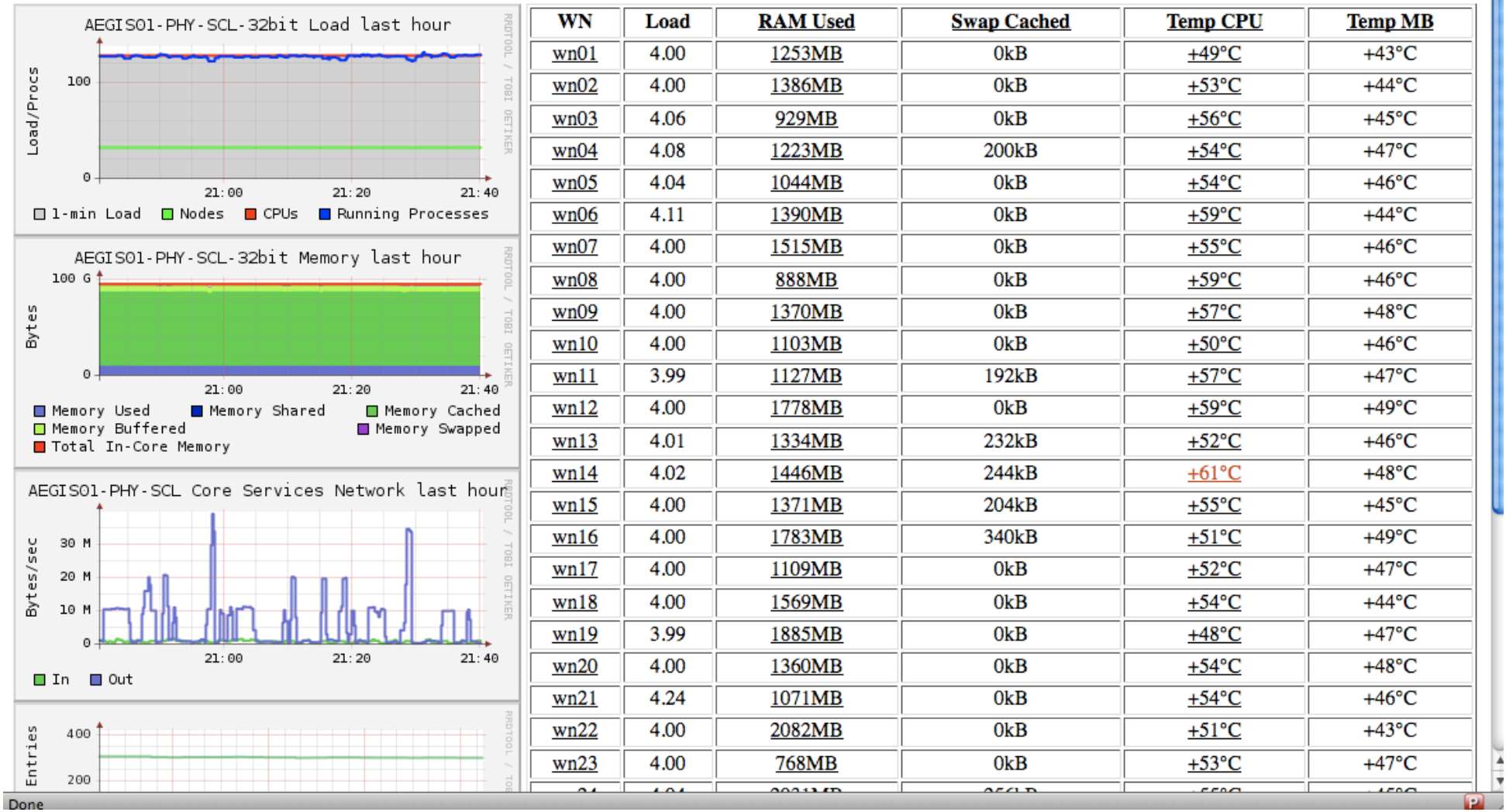

FP7-INFRA-222667

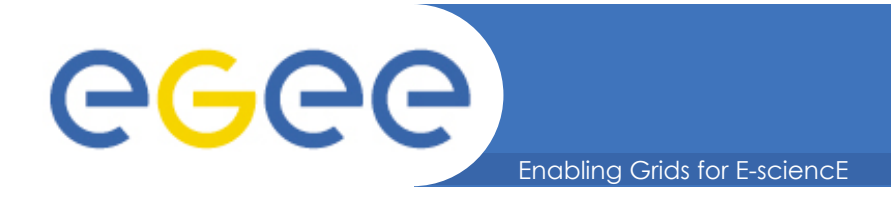

- **Computing resources discovery and management in the gLite environment is done by the WMS**
- **Current implementation of Grid Service Availability Monitoring framework does not include direct probes of WMS**
- **WMSMON newly developed gLite WMS monitoring tool by the Scientific Computing Laboratory of the Institute of Physics Belgrade** 
	- site independent gLite WMS monitoring
	- centralized gLite WMS monitoring
	- uniform gLite WMS monitoring

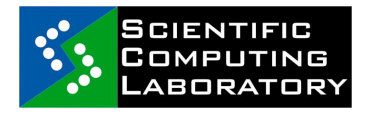

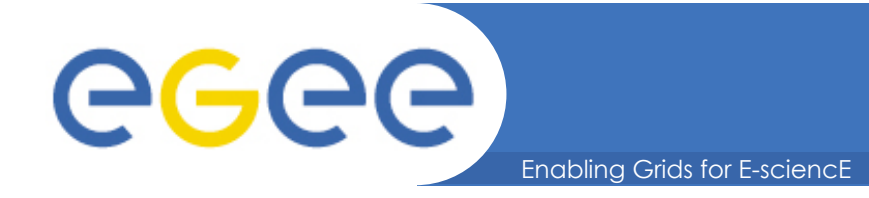

### • **WMSMON is based on the server-client architecture**

- aggregated status view of all monitored WMS services
- detailed status page for each WMS service
- links to the appropriate troubleshooting guides

### wmsmon

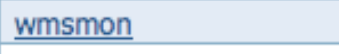

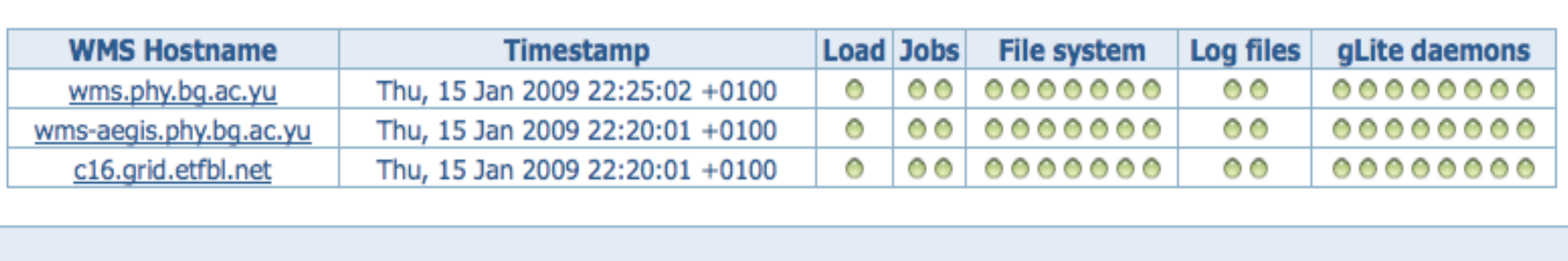

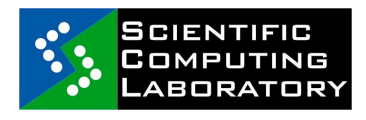

FP7-INFRA-222667

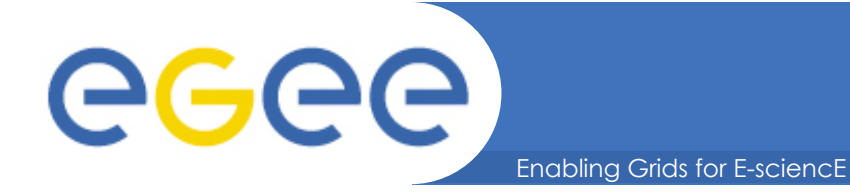

## **WMSMON (3)**

#### wmsmon

wmsmon :: wms.phy.bq.ac.yu

week :: month :: year

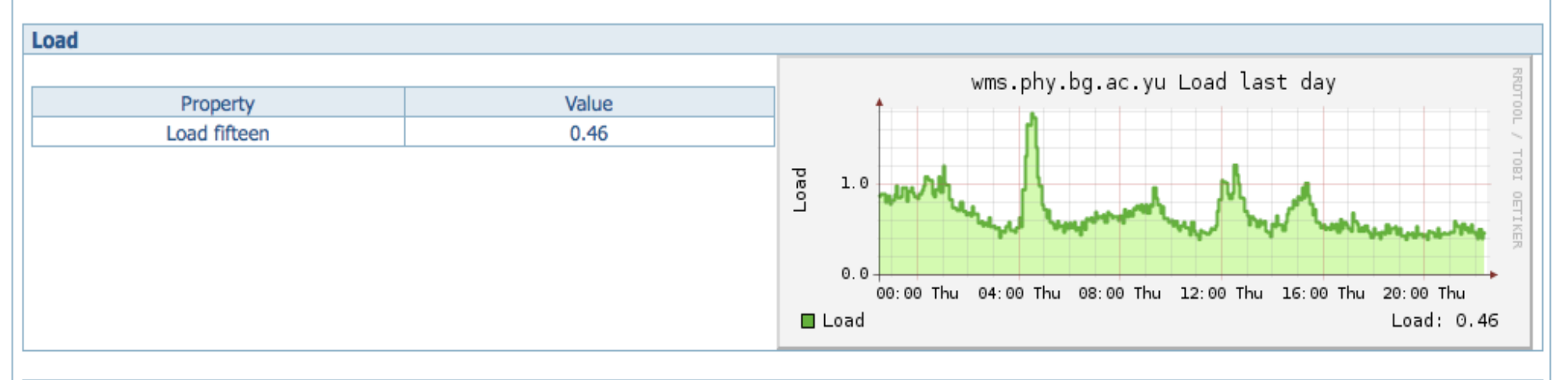

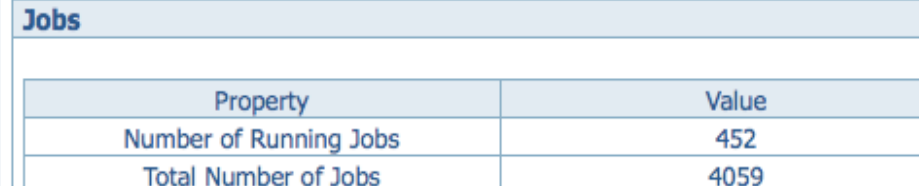

4059

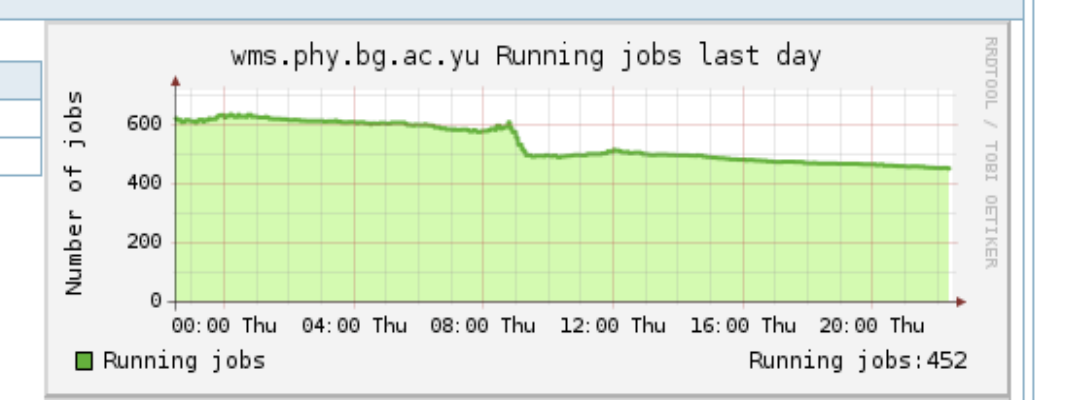

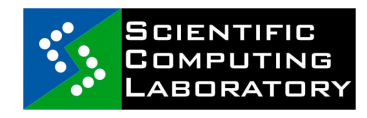

FP7-INFRA-222667

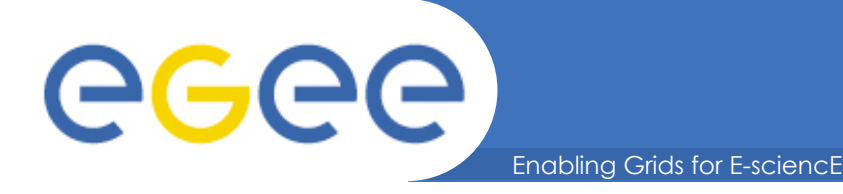

# **BBmSAM (1)**

- **BBmSAM portal** 
	- Created for SLA monitoring
		- Generating site availability statistics according to several criteria
		- Overview (HTML) and full dump (CSV) of data possible
	- Extended into full SAM portal
		- Availability for last 24h period for all sites/services
		- **Latest results per service**
		- **History for nodes/services**

### • **BBmobileSAM**

- Optimized for small-screen devices and low bandwidth
- Possible filtering of sites
- Possible three levels of details
- **Developed by the University of Banjaluka, Bosnia and Herzegovina**

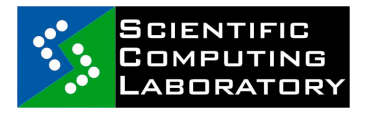

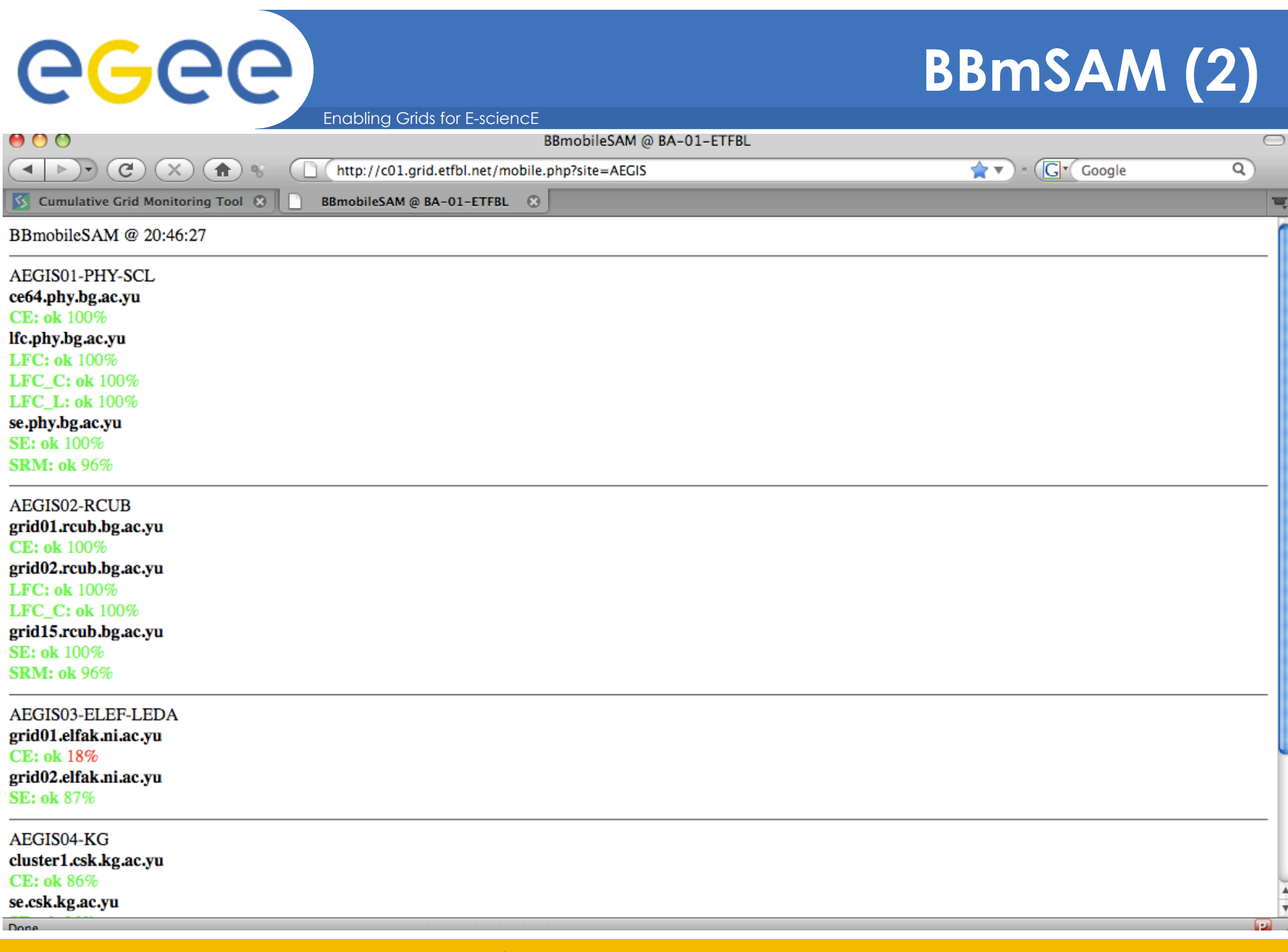

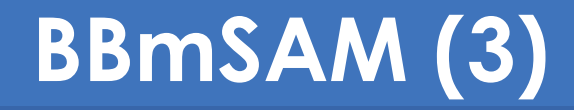

Enabling Grids for E-sciencE

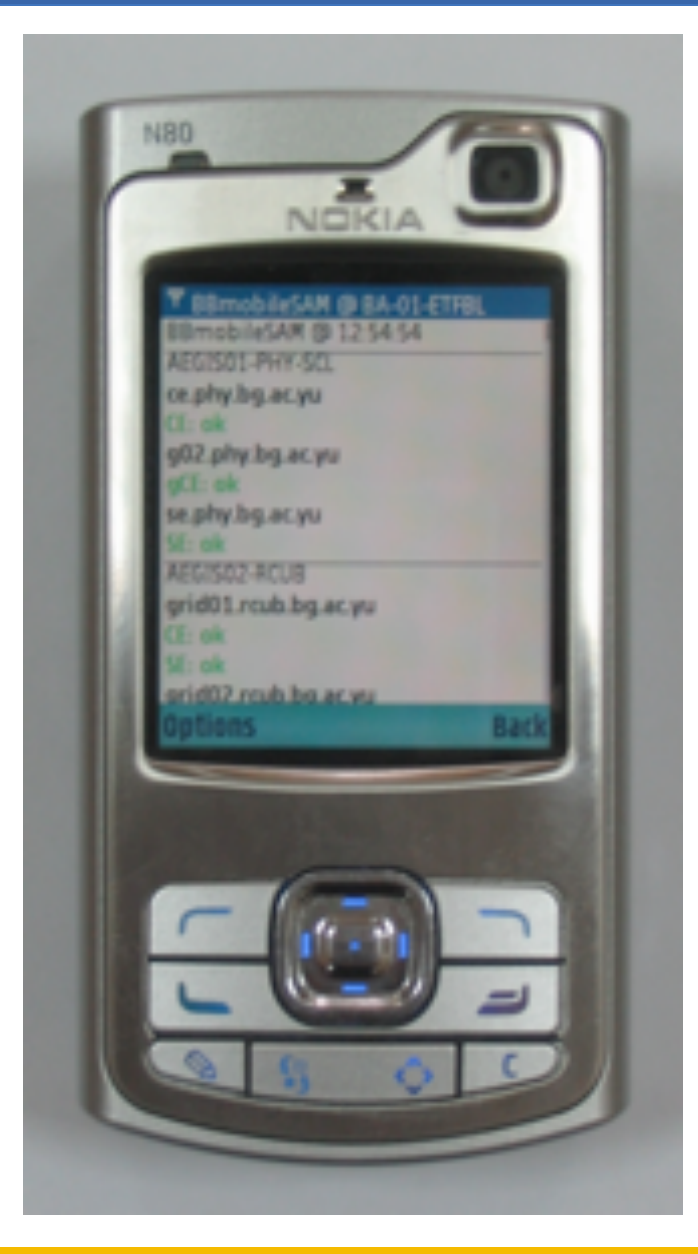

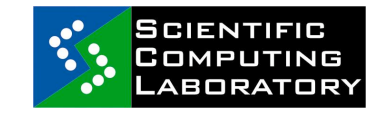

egee

FP7-INFRA-222667

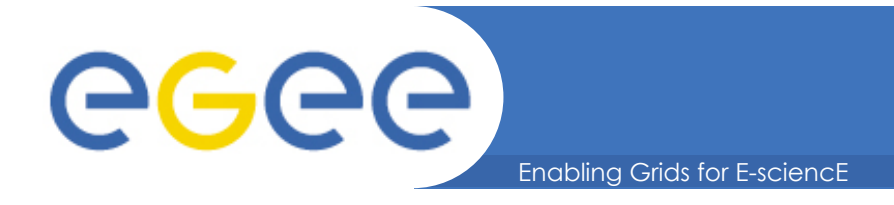

- **Shell scripts are very powerful tools**
- **Monitoring of queue systems and other services**
- **Direct active and passive probes**
- **Many Ganglia and Nagios probes/checks Initially developed as shell scripts by sys admins**

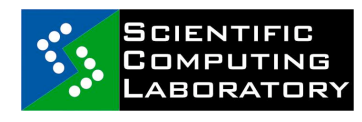

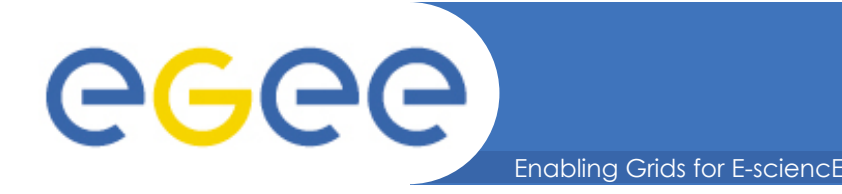

### • **Monitoring of computing resources is essential**

- Ensures availability and quality of service
- Prevents (or provides early diagnosis of) problems
- Gives insights into infrastructure bottlenecks and helps in improving and customizing cluster design

### • **A vast set of monitoring tools exist**

- Deployment of at least one tool is necessary if you have more than a few nodes
- Integration of interfaces of various tools is difficult task
- Messaging systems could provide major simplification for monitoring integration frameworks

### • **Development efforts should be shared / coordinated**

– New developments more useful if they fit to existing tools

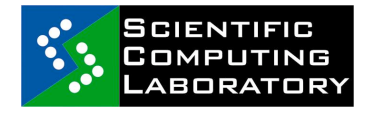